# Introduction to the MethComp package

19 January 2012 Version 2

 $\label{lem:compiled Wednesday 25th January, 2012, 10:09} \\ from: C:/Bendix/undervis/MethComp/MethComp/intro/introMethComp.tex$ 

Words in text: 443 Words in headers: 5 Words in float captions: 0

Bendix Carstensen Steno Diabetes Center, Gentofte, Denmark

& Department of Biostatistics, University of Copenhagen

bxc@steno.dk

http://BendixCarstensen.com/

### Preface

This paper contains a very short introduction to the MethComp package, a coupe of worked examples, and a complete print of the man pages.

### Contents

| 1            | MethComp overview 1            |                                           |          |  |  |  |  |
|--------------|--------------------------------|-------------------------------------------|----------|--|--|--|--|
|              | 1.1                            | Data structures                           | 1        |  |  |  |  |
|              | 1.2                            | Function overview                         | 4        |  |  |  |  |
|              |                                | 1.2.1 Graphical functions                 | 4        |  |  |  |  |
|              |                                | 1.2.2 Data manipulating functions         | 5        |  |  |  |  |
|              |                                | 1.2.3 Analysis functions                  | 5        |  |  |  |  |
|              |                                | 1.2.4 Reporting functions                 | 5        |  |  |  |  |
| 2            | Worked examples using MethComp |                                           |          |  |  |  |  |
|              | 2.1                            | Fat measurements: Exchangeable replicates | 7        |  |  |  |  |
|              | 2.2                            | 2                                         | 14       |  |  |  |  |
|              | 2.3                            | •                                         | 19       |  |  |  |  |
| $\mathbf{R}$ | efere                          | nces                                      | 26       |  |  |  |  |
| 3            | The                            | e MethComp manual                         | 27       |  |  |  |  |
| J            | 1110                           |                                           | 27       |  |  |  |  |
|              |                                | r                                         | 31       |  |  |  |  |
|              |                                |                                           | 32       |  |  |  |  |
|              |                                |                                           | 34       |  |  |  |  |
|              |                                |                                           | 35       |  |  |  |  |
|              |                                |                                           | 38       |  |  |  |  |
|              |                                |                                           | 41       |  |  |  |  |
|              |                                |                                           | 12       |  |  |  |  |
|              |                                |                                           | 12<br>13 |  |  |  |  |
|              |                                |                                           | 14       |  |  |  |  |
|              |                                |                                           | 17       |  |  |  |  |
|              |                                |                                           | 18       |  |  |  |  |
|              |                                |                                           | 49       |  |  |  |  |
|              |                                | 8                                         | ±3<br>52 |  |  |  |  |
|              |                                | 8                                         | 54       |  |  |  |  |
|              |                                | v                                         | 54       |  |  |  |  |
|              |                                |                                           | 55       |  |  |  |  |
|              |                                | grucose                                   | JU       |  |  |  |  |

| hba.MC                 | 56 |
|------------------------|----|
| hba1c                  | 57 |
| MCmcmc                 | 58 |
| Meth                   | 62 |
| Meth.sim               | 66 |
| MethComp               | 68 |
| milk                   | 71 |
| ox                     | 72 |
| ox.MC                  | 72 |
| PBreg                  | 73 |
| PEFR                   | 75 |
| perm.repl              | 76 |
| plot.MCmcmc            | 77 |
| plot.PBreg             | 79 |
| plot.VarComp           | 81 |
| plvol                  | 82 |
| rainman                | 83 |
| sbp                    | 85 |
| sbp.MC                 | 86 |
| $\operatorname{scint}$ | 87 |
| TDI                    | 88 |
| to.wide                | 89 |
| VitCap                 | 90 |

### Chapter 1

### MethComp overview

The purpose of the MethComp package is to provide computational tools to manipulate, display and analyze data from method comparison studies. A method comparison study is a study where two methods of quantitative measurement are compared by measuring the same set of items with both methods.

There may be more than two methods, and there may be replicate measurements on each item by each method.

#### 1.1 Data structures

In general we are concerned with measurements by different methods, on different items (persons, samples), possibly replicated.

Often such data are represented by a row of measurements for each item, with possible replicates listed either below or beside each other. This implicitly assumes that some replicate measurements belong together, which is not necessarily the case in all situations.

All functions in MethComp assume data to be represented in the "long" form, with one measurement on each row, and columns to indicate method, item and replicate. Specifically, we assume the following columns are available in a data frame:

- meth The measurement method. Numeric or factor.
- item Identification of item (person, sample). Numeric or factor.
- repl Replicate number. Numeric or factor.
- y The measurement by method meth on item item, replicate number repl.

There is a class, "Meth" for this kind of data frame. A dataframe is converted to a Meth object by using the Meth function on it:

```
> data( ox )
> str( ox )
```

```
354 obs. of 4 variables:
 $ meth: Factor w/ 2 levels "CO","pulse": 1 1 1 1 1 1 1 1 1 1 1 ...
 $ item: num 1 1 1 2 2 2 3 3 3 4 ...
 $ repl: num 1 2 3 1 2 3 1 2 3 1 ...
      : num 78 76.4 77.2 68.7 67.6 68.3 82.9 80.1 80.7 62.3 ...
> ox <- Meth( ox )</pre>
The following variables from the dataframe
"ox" are used as the Meth variables:
meth: meth
item: item
repl: repl
  у: у
        #Replicates
          1 2 3 #Items #Obs: 354 Values: min med max
Method
                                            22.2 78.6 93.5
  CO
          1
             4 56
                       61
                                 177
             4 56
                        61
                                 177
                                            24.0 75.0 94.0
  pulse
> summary( ox )
        #Replicates
Method
         1 2 3 #Items #Obs: 354 Values: min med max
  CO
             4
                 56
                       61
                                 177
                                             22.2 78.6 93.5
                                 177
                                             24.0 75.0 94.0
                 56
             4
  pulse
          1
                        61
```

If these variable are not availabe in the data frame we may create them on the fly or by giving the variable positions as arguments to the Meth function:

```
> data( fat )
> str( fat )
                    258 obs. of 5 variables:
'data.frame':
 $ Id: num 1 1 1 3 3 3 5 5 5 11 ...
 $ Obs: Factor w/ 2 levels "KL", "SL": 1 1 1 1 1 1 1 1 1 1 ...
 $ Rep: num 1 2 3 1 2 3 1 2 3 1 ...
 $ Sub: num 1.6 1.7 1.7 2.8 2.9 2.8 2.7 2.8 2.9 3.9 ...
 $ Vic: num 4.5 4.4 4.7 6.4 6.2 6.5 3.6 3.9 4 4.3 ...
> sc <- Meth( fat, 2, 1, 3, 4 )
The following variables from the dataframe
"fat" are used as the Meth variables:
meth: Obs
item: Id
repl: Rep
  y: Sub
      #Replicates
              3 #Items #Obs: 258 Values: min med max
Method
   KL
              43
                   43 129
                                   0.39 1.7 4.2
   SL
              43
                     43
                              129
                                        0.51 1.7 4.1
```

1.1 Data structures 3

```
> str( sc )
Classes 'Meth' and 'data.frame':
                                                               258 obs. of 5 variables:
 $ meth: Factor w/ 2 levels "KL", "SL": 1 1 1 1 1 1 1 1 1 1 ...
$ item: Factor w/ 43 levels "1", "2", "3", "4", ...: 1 1 3 3 3 5 5 5 11 ...
$ repl: Factor w/ 3 levels "1", "2", "3": 1 2 3 1 2 3 1 2 3 1 ...
 $ y : num   1.6 1.7 1.7 2.8 2.9 2.8 2.7 2.8 2.9 3.9 ...
$ Vic : num   4.5 4.4 4.7 6.4 6.2 6.5 3.6 3.9 4 4.3 ...
> summary( sc )
           #Replicates
                        3 #Items #Obs: 258 Values: min med max
Method
                                                                    0.39 1.7 4.2
      KT.
                        43
                                   43
                                                 129
                                                                     0.51 1.7 4.1
      SI.
                                                 129
```

We may even give some of them as names of the columns in the dataframe:

```
> vi <- Meth( fat, 2,1,"Rep","Vic" )</pre>
The following variables from the dataframe
"fat" are used as the Meth variables:
meth: Obs
item: Id
repl: Rep
   y: Vic
       #Replicates
                3 #Items #Obs: 258 Values: min med max
Method
    KL
               43
                       43
                                129
                                              2.0 3.9 6.5
                       43
                                129
                                              2.3 4.1 6.7
```

on the fly using the with function (from the base package), so that columns from the dataframe can be directly referred to:

```
> data( hba1c )
> str( hba1c )
'data.frame':
                 835 obs. of 6 variables:
$ type : Factor w/ 2 levels "Cap","Ven": 2 2 2 2 1 1 1 1 2 2 ...
       : num 12 12 12 12 12 12 12 12 12 12 ...
$ d.samp: num 1 1 1 1 1 1 1 1 1 1 ...
$ d.ana: num 2 3 4 5 2 3 4 5 2 3 ...
       : num 8.7 8.7 8.7 8.7 9.2 9 8.8 8.7 9.4 9.3 ...
> hb1 <- with( hba1c,
             Meth( meth = interaction(dev,type),
+
                  item = item,
+
                  repl = d.ana-d.samp,
                     y = y, print=TRUE ) )
```

```
#Replicates
                  4 #Items #Obs: 835 Values: min med max
Method
              3
 BR. V2. Cap
             0
                  38
                        38
                                152
                                            5.3 8.0 12.6
 BR.VC.Cap
             19
                  19
                        38
                                133
                                            5.3 8.2 12.1
  Tosoh.Cap
                  38
                        38
                                152
                                            5.0 7.8 11.8
 BR.V2.Ven
             19
                  19
                        38
                                133
                                            5.5 8.1 12.0
 BR.VC.Ven
                        38
                                            5.3 8.0 11.6
             19
                  19
                                133
 Tosoh. Ven
             20
                        38
                                132
                                            5.3 8.0 12.1
                  18
> str( hb1 )
Classes 'Meth' and 'data.frame':
                                   835 obs. of 4 variables:
 $ meth: Factor w/ 6 levels "BR.V2.Cap", "BR.VC.Cap", ...: 5 5 5 5 2 2 2 2 4 4 ...
: num 8.7 8.7 8.7 8.7 9.2 9 8.8 8.7 9.4 9.3 ...
```

Objects of class Meth (which inherits from data.frame) has methods such as summary, plot, subset and transform. The functions mostly do not require the data to be in Meth format — if a dataframe with the right columns is supplied, it is normally converted internally to Meth format.

#### 1.2 Function overview

The following is a brief overview of the functions in the MethComp package. The full documentation is in the help pages for the functions, and an illustration of the way they work can be obtained by referring to the printed manual at the end of this document or on the fly by typing e.g.:

```
> ?plot.Meth
```

which will bring up the manual page for the function plot.meth. The example code from the manual page can be run directly by:

```
> example( plot.Meth )
```

#### 1.2.1 Graphical functions

BA.plot Makes a Bland-Altman plot of two methods from a data frame with method comparison data, and computes limits of agreement. The plotting is really done by a call to the function BlandAltman.

BlandAltman draws a Bland-Altman plot and computes limits of agreement.

plot.Meth Plots all methods against all others, both as a scatter plot and as a Bland-Altman plot.

bothlines Adds regression lines of y on x and vice versa to a scatter plot. Optionally, the Deming regression line can be added too.

1.2 Function overview 5

#### 1.2.2 Data manipulating functions

make.repl Generates (or replaces) a repl column in a data frame with columns meth, item and y.

- perm.repl Randomly permutes replicates within (method, item) and assigns new replicate numbers.
- to.wide Transforms a data frame in the long form to the wide form where separate columns for each method are generated, with one row per (item,replicate).
- to.long Reverses the result of to.wide. The function can also generate a long form dataset from a dataset with different methods beside each other.
- summary. Meth Tabulates items by method and no. replicates for a Meth object.
- Meth.sim Simulates a dataset from a method comparison experiment for given parameters for bias, exchangeability and variance component sizes.

#### 1.2.3 Analysis functions

- BA.est Estimates in the variance components models underlying the concept of limits of agreement, and returns the bias and the variance components. Assumes constant bias between methods.
- Deming Performs Deming regression, i.e. regression with errors in both variables.
- DA.reg Regresses the differences between methods on the averages and derives approximate linear conversion equations, based on [?].
- AltReg Estimates via alternating regressions in the general model. Returns estimates of mean conversion parameters and variance components.
- MCmcmc Estimates via BUGS in the general model with non-constant bias (and in the future) possibly non-constant standard deviations of the variance components.

  Produces a MCmcmc object, which is an mcmc.list object with some extra attributes. mcmc.list objects are handeled by the coda package, so this is required when calling MCmcmc.

#### 1.2.4 Reporting functions

Some of these functions all take a MCmcmc object as input, others will postprocess the output of DA.reg, BA.est or AltReg.

The functions BA.est, AltReg return objects that have class MethComp, whereas the result of MCmcmc can be converted to an object of this type by the MethComp function. The reason for this is that the results of the MCmcmc function is output from an MCMC-simulation which we may want to monitor by special functions. The MethComp

function only takes the central summaries from the MCmcmc object assuming the chains have reached convergence.

- print.MethComp Prints a table of conversion equation between methods analyzed, with prediction standard deviations.
- print.MCmcmc Prints a table of conversion equation between methods analyzed, with prediction standard deviations, but also gives summaries of the posteriors for the parameters that constitute the conversion algorithms.
- plot.MethComp, plot.Mcmcmc Plots the conversion lines between methods with prediction limits.
- post.MCmcmc Plots smoothed posterior densities for the estimates. Primarily of interest for the variance components, but it has aruments to produce the posterior of the intercepts and the slopes of the conversion lines between methods too.
- check.MCmcmc Makes diagnistic plots of the traces of the chains included in the MCmcmc object.

### Chapter 2

### Worked examples using MethComp

#### 2.1 Fat measurements: Exchangeable replicates

The fat data from the MethComp package contains measurements of subcutaneous and visceral fat on 43 persons, by two observers, KL and SL. Each measurement is replicated 3 times.

First we examine the names in the dataframe, and then use Meth to convert it to a form that comply with that required by the functions in the MethComp package for analyzing visceral fat — we convert it to a Meth object:

```
> data(fat)
> str(fat)
                258 obs. of 5 variables:
 $ Id : num 1 1 1 3 3 3 5 5 5 11 ...
 $ Obs: Factor w/ 2 levels "KL", "SL": 1 1 1 1 1 1 1 1 1 1 1 ...
 $ Rep: num 1 2 3 1 2 3 1 2 3 1 ...
 $ Sub: num 1.6 1.7 1.7 2.8 2.9 2.8 2.7 2.8 2.9 3.9 ...
 $ Vic: num 4.5 4.4 4.7 6.4 6.2 6.5 3.6 3.9 4 4.3 ...
> vis <- Meth( fat, 2,1,3,5 )</pre>
The following variables from the dataframe
"fat" are used as the Meth variables:
meth: Obs
item: Id
repl: Rep
  y: Vic
      #Replicates
Method
         3 #Items #Obs: 258 Values: min med max
              43 43 129 2.0 3.9 6.5
43 43 129 2.3 4.1 6.7
    KL
    SL
              43
> str(vis)
```

```
Classes 'Meth' and 'data.frame':
                                               258 obs. of 5 variables:
 $ meth: Factor w/ 2 levels "KL", "SL": 1 1 1 1 1 1 1 1 1 1 ...
 $ item: Factor w/ 43 levels "1","2","3","4",..: 1 1 1 3 3 3 5 5 5 11 ...
$ repl: Factor w/ 3 levels "1","2","3": 1 2 3 1 2 3 1 2 3 1 ...
 $ y : num 4.5 4.4 4.7 6.4 6.2 6.5 3.6 3.9 4 4.3 ...
 $ Sub : num 1.6 1.7 1.7 2.8 2.9 2.8 2.7 2.8 2.9 3.9 ...
> summary(vis)
        #Replicates
Method
                  3 #Items #Obs: 258 Values:
                                                   min med max
                 43
                         43
                                    129
                                                   2.0 3.9 6.5
    KL
                         43
                                                   2.3 4.1 6.7
    SI.
                 43
                                    129
```

The two methods plotted against each other requires that we use the replicate number for pairing the measurements; so we just keep the ordering among the replicates when using to.wide:

```
> pw <- to.wide( vis )
> par( mar=c(3,3,1,1) )
> with(pw, plot( SL ~ KL, pch=16, xlim=range(vis$y), ylim=range(vis$y) ) )
> abline( 0,1 )
```

Since replicates are exchangeable *witin* (method, item) we should get the same sort of overview of the data after a random permutation of the replicates. Plotting the data using the original replicate numbers for pairing and then a random permutation is shown in figure 2.2:

```
> plot( vis )
> plot( perm.repl( vis ) )
```

These two plots are shown in figure 2.2 where it is pretty clar that the random permutation of replicates has little effect.

BA.plot produces a Bland-Altman plot and computes the limits of agreement using the pairing of replicates across methods based on the numbering of replicates. However we do not want the replicates to be connected, so we must specify this explicitly:

We see that using this approximation we get limits of agreement for KL-SL of (-0.86, 0.55).

Moreover, there seems to be no indication that the difference between observers or the variance varies with the level of measurement. This can be a bit more formally tested using the DA.reg function (again using the existing pairing of replicates):

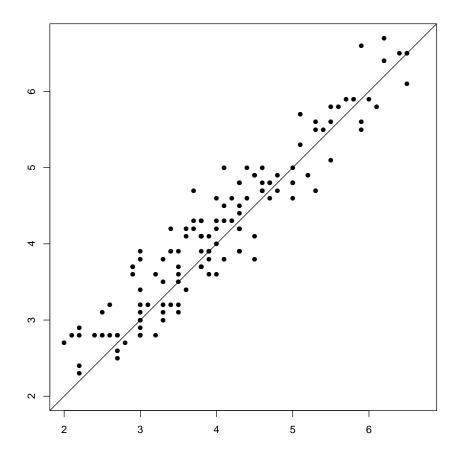

Figure 2.1: Two observers measuring visceral fat.

```
> DA.reg( vis )
```

```
Conversion between methods:
             alpha
                     beta sd.pred beta=1 int(t-f) slope(t-f) sd(t-f) int(sd) slope(sd)
                                                                                                sd=K
To: From:
             0.000
                    1.000
                                               0.000
                                                           0.000
KL
    KL
                                NA
                                        NA
                                                                      NA
                                                                               NA
                                                                                          NA
                                                                                                  NA
            -0.340
                    1.044
                                              -0.333
                                                           0.043
                                                                                               0.275
    SL
                             0.365
                                     0.158
                                                                   0.357
                                                                            0.462
                                                                                      -0.024
SL
             0.326
                    0.957
                             0.349
                                     0.158
                                               0.333
                                                          -0.043
                                                                   -0.357
                                                                                      -0.024
                                                                                               0.275
    KL
                                                                            0.462
    SL
             0.000
                    1.000
                                NA
                                        NA
                                               0.000
                                                           0.000
                                                                      NA
                                                                                          NA
                                                                                                  NA
```

From the last two columns (p-values for tests of constant difference and constant sd.) it is clear that there are no obvious violations of the assumptions about constant difference or about constant variation across the range of measurements.

Setting up a proper variance component model we get only slightly different limits of agreement (note that we must specify the replicates to be exchangeable):

-2

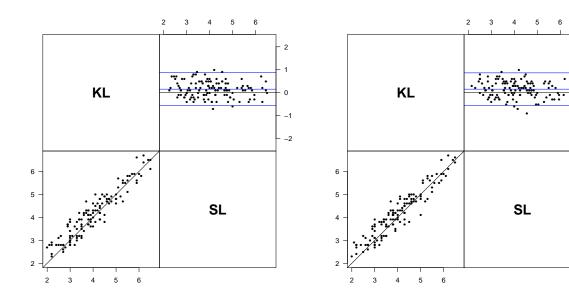

Figure 2.2: Plot of two methods of measuring visceral fat, using different pairings of the replicates; the left panel is using the pairing in the original coding, the right panel is with a random permutation of replicates.

```
To: From:
   KL
            0.000
                  1.000
                           0.273 - 0.545
    SL
           -0.155
                  1.000
                           0.364 -0.883
                                         0.573
            0.155
                  1.000
                           0.364 -0.573
                                         0.883
   KL
    SL
            0.000
                  1.000
                           0.245 -0.490
                                         0.490
 Variance components (sd):
   IxR
       MxI res
KL
    0 0.181 0.193
     0 0.181 0.173
```

Moreover we get the coefficient of reproducibility for each of the methods; that is an upper 95% confidence interval for the absolute difference between two measurements by the same method on the same

We can visualize the difference between the *ad-hoc*-computed LoA and the model based ones by plotting them in the same graph:

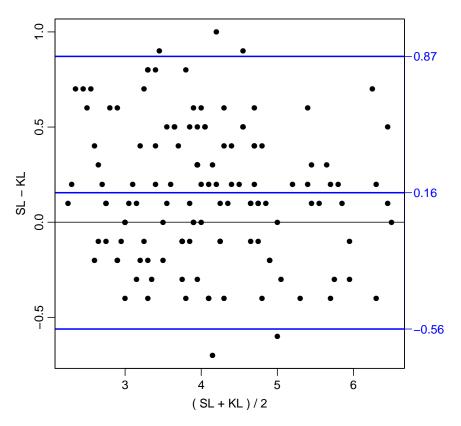

Figure 2.3: Bland-Altman plot of two observers measuring visceral fat.

As predicted by the theory, the limits based on the *ad-hoc* paired replicates are roughly equal to those derived from the proper variance component model — see figure 2.4.

In order to illustrate the effect of basing the limits of agreement on the mean over the replicates we use the argument mean.repl, and the trick of using par(new=T) to over plot:

```
> par(mar=c(3,3,1,3), mgp=c(3,1,0)/1.6)
> BA.plot(vis,mean.repl=\overline{T},limy=c(-1,1),limx=c(2,7),col=gray(0.7),col.lines=gray(0.5), conn.repl=FALS
Limits of agreement:
    SL - KL 2.5\% limit 97.5\% limit
                                        SD(diff)
  0.1550388 -0.4371295
                          0.7472070
                                       0.2960841
> par(new=T)
> BA.plot(vis,mean.repl=F,limy=c(-1,1),limx=c(2,7),cex=0.7,conn.repl=FALSE)
Limits of agreement:
    SL - KL 2.5% limit 97.5% limit
                                        SD(diff)
  0.1550388
            -0.5612718
                          0.8713493
                                       0.3581553
```

The two superposed Bland-Altman plots are shown in figure ??.

**12** 

Figure 2.4: Bland-Altman-plot of two methods of measuring visceral fat, using different pairings of the replicates. The blue lines are the LoA based on taking the paired replicates as items, the red lines are based on the estimates from the proper variance component model.

(SL + KL)/2

4

3

5

6

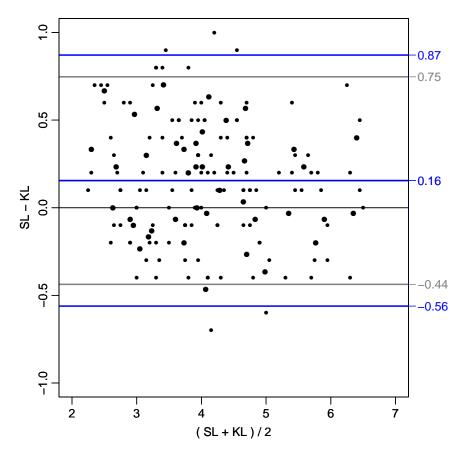

Figure 2.5: Bland-Altman-plot of two methods of measuring visceral fat, based on the arbitrary pairing of the replicates (black) and on the mean over replicates (grey).

#### 2.2 Cardiac output: Linked replicates?

The dataset is adapted from table 4 in: JM Bland and DG Altman: Measuring agreement in method comparison studies. Statistical Methods in Medical Research, 8:136-160, 1999. Originally supplied to Bland & Altman by Dr LS Bowling, see: Bowling LS, Sageman WS, O'Connor SM, Cole R, Amundson DE. Lack of agreement between measurement of ejection fraction by impedance cardiography versus radionuclide ventriculography. Critical Care Medicine 1993; 21: 1523-27.

It consists of measurements of cardiac output on 12 persons. For each person the cardiac output is measured repeatedly (three to six times) by impedance cardiography (IC) and radionuclide ventriculography (RV).

The dataset is supplied with the MethComp package, and comes with the correct variable names, so it can immediately be transformed into a Meth object:

```
> data( cardiac )
> cardiac <- Meth( cardiac )</pre>
The following variables from the dataframe
"cardiac" are used as the Meth variables:
meth: meth
item: item
repl: repl
   y: y
      #Replicates
Method 3 4 5 6 #Items #Obs: 120 Values: min
    IC 1 3 3 5
                                            2.32 4.610 7.40
                      12
                                60
          3 3 5
                                 60
                                            2.85 5.105 7.89
       1
                       12
```

It is not clear from the description of the dataset whether replicates are linked across methods or not, but a quick check can be made graphically by making a Bland-Altman plot on the data as supplied and on the dat where replicates are randomly permuted, and then compare them as in figure 2.2.

```
> par(mfrow=c(1,2), mar=c(3,3,1,3), mgp=c(3,1,0)/1.6)
> BA.plot(
                    cardiac , limy=c(-3,3) )
Limits of agreement:
   RV - IC 2.5% limit 97.5% limit
                                       SD(diff)
  0.6021667 -1.3199476
                        2.5242809
                                      0.9610571
> BA.plot( perm.repl(cardiac), limy=c(-3,3) )
Limits of agreement:
    RV - IC 2.5% limit 97.5% limit
                                       SD(diff)
  0.6021667 -1.3963857
                         2.6007190
                                      0.9992762
```

A slightly more formal handle can be obtained by fitting models assuming constant difference between methods. The models are fitted, one with an item(=person) by replicate effect, and one without:

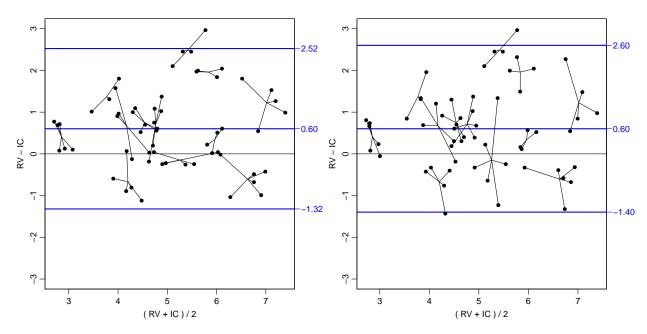

Figure 2.6: Bland-Altman plots of the cardiac data. The left panel is the original data using replicate numbers to pair mesurements, the right is using a random permutation of replicates for the pairing. Even if replicates are claimed to be linked, the replicates the LoA in the right panel are not substantially wider.

```
> BA.est( cardiac, linked=TRUE )
 Conversion between methods:
                   beta sd.pred LoA-lo LoA-up
            alpha
To: From:
   IC
            0.000
                   1.000
                           0.449 -0.898
                           1.022 - 2.748
                                         1.339
    RV
           -0.705
                   1.000
RV
            0.705 1.000
                           1.022 -1.339
   IC
                                         2.748
    RV
            0.000 1.000
                           0.374 -0.749 0.749
 Variance components (sd):
     IxR
           IxM
               res
IC 0.193 0.661 0.317
RV 0.193 0.661 0.265
> BA.est( cardiac, linked=FALSE )
 Conversion between methods:
            alpha
                   beta sd.pred LoA-lo LoA-up
To: From:
    IC
            0.000
                   1.000
                           0.525 -1.050
                           1.049 -2.801
    RV
           -0.702
                   1.000
                                         1.396
   IC
            0.702
                   1.000
                           1.049 -1.396
RV
                                         2.801
                  1.000
    RV
            0.000
                           0.463 -0.926
```

We see that there is a some variation between replicates, which we would not expect to see if replicates were exchangeable. In the model where we (erroneously) assume replicates to be exchangeable, we see that it is the residual variances that gets inflated. We can check the assumptions about constant bias and constant variance across the range of measurements by fitting a straight line to the differences as function of the averages (using the given linking of replicates). Note that the argument reg.line=3 gives printed output and graph annotation of the relationship between methods with three digits after the decimal point:

```
> BA.card <- BA.plot( cardiac, limy=c(-2,4), reg.line=3 )

Limits of agreement:
    RV - IC 2.5% limit 97.5% limit SD(diff)
    0.6021667 -1.3199476 2.5242809 0.9610571

RV-IC = 0.422 + 0.036 (RV+IC)/2 (95% p.i.: +/-1.937)
    res.sd = 0.968 se(beta) = 0.103 , P = 0.7300

IC = -0.415 + 0.965 RV (95% p.i.: +/-1.903)
    RV = 0.430 + 1.036 IC (95% p.i.: +/-1.972)
```

There is a some indication that the variance is not constant, but seen from the figure it does not seem alarming, it presumbally hinges on the 6 points to the far left of the plot. An informal test of this can be obtained by using the function DA.reg, which regresses the Differences between methods on the Averages, and additionally regresses the absolute values of the residuals from this analysis on the averages, so as to give an indication as to whether the residual standard deviation depends linearly on the mean:

```
> DA.reg( cardiac )
```

```
Conversion between methods:
                     beta sd.pred beta=1 int(t-f) slope(t-f) sd(t-f) int(sd) slope(sd)
                                                                                              sd=K
            alpha
To: From:
IC
    IC
            0.000
                    1.000
                                NA
                                       NA
                                              0.000
                                                         0.000
                                                                     NA
                                                                              NA
                                                                                         NA
                                                                                                NA
    RV
                    0.965
                            0.951
                                    0.730
                                             -0.422
                                                         -0.036
                                                                  0.968
                                                                           0.136
                                                                                             0.021
            -0.415
                                                                                     0.168
R.V
                                                                                             0.021
   TC
            0.430
                   1.036
                            0.986
                                    0.730
                                              0.422
                                                         0.036
                                                                 -0.968
                                                                           0.136
                                                                                     0.168
    RV
            0.000 1.000
                                NA
                                       NA
                                              0.000
                                                         0.000
                                                                     NA
                                                                              NA
                                                                                                NA
```

If we fit a variance component model using BA.est as before, we can explore what effect it has on the repeatability (the prediction of a method from itself) if we include the variation between replicates or not:

```
> BA.est( cardiac, linked=TRUE, IxR.pr=FALSE )
```

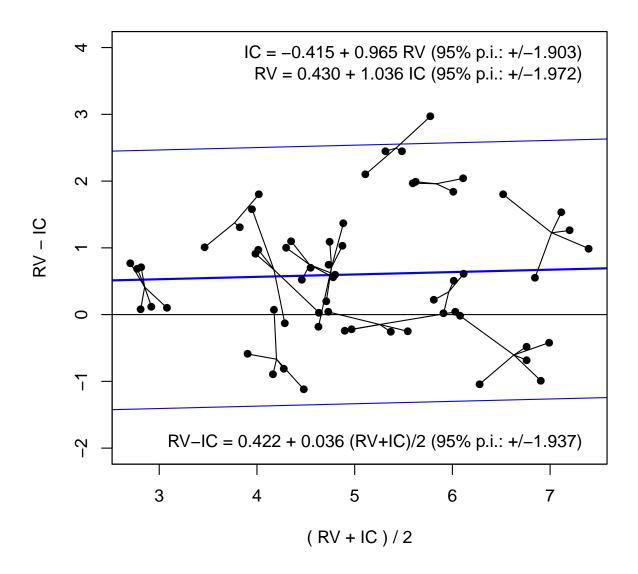

Figure 2.7: Bland-Altman plot of the cardiac data with a fitted regression line.

```
Conversion between methods:
                    beta sd.pred LoA-lo LoA-up
To: From:
IC
    IC
            0.000
                   1.000
                            0.449 -0.898
                                          0.898
    RV
           -0.705
                   1.000
                            1.022 -2.748
                                          1.339
    IC
            0.705
                   1.000
                            1.022 -1.339
                                           2.748
                            0.374 -0.749
    RV
            0.000
                   1.000
                                          0.749
 Variance components (sd):
     IxR
                 res
```

```
IC 0.193 0.661 0.317
RV 0.193 0.661 0.265
> BA.est( cardiac, linked=TRUE, IxR.pr=TRUE )
 Conversion between methods:
           alpha
                 beta sd.pred LoA-lo LoA-up
To: From:
   IC
           0.000 1.000
                         0.525 - 1.050
          -0.705 1.000
                        1.022 - 2.748
   RV
                                       1.339
           0.705 1.000 1.022 -1.339 2.748
RV
   IC
           0.000 1.000 0.463 -0.926 0.926
 Variance components (sd):
    IxR MxI res
IC 0.193 0.661 0.317
RV 0.193 0.661 0.265
```

The former is for the situation where we consider the variation between replicate measurements as a part of the repeatability conditions (even if the replicates are linked), the latter where we consider the variation between replicates to be irrelevant to the assessment of repeatability. However there is not much indication of linked estimates, since the other two variance components are virtually unchanged between the two analyses, and hence the predictions between methods based on the two approaches will be the same.

# 2.3 Systolic blood pressure: Linked replicates by two methods

We first load the systolic blood pressure data from the MethComp package.

```
> sbp <- Meth( sbp )
The following variables from the dataframe
"sbp" are used as the Meth variables:
meth: meth
item: item
repl: repl
   y: y
       #Replicates
Method
                3 #Items #Obs: 765 Values: min med max
     J
                 85
                        85
                                   255
                                                  74 120 228
                85
                        85
                                   255
                                                  76 120 226
     R.
     S
                85
                        85
                                   255
                                                  77 135 228
> str(sbp)
Classes 'Meth' and 'data.frame':
                                            765 obs. of 4 variables:
 $ meth: Factor w/ 3 levels "J", "R", "S": 1 1 1 1 1 1 1 1 1 1 1 ...
 $ item: Factor w/ 85 levels "1","2","3","4",..: 1 2 3 4 5 6 7 8 9 10 ...
$ repl: Factor w/ 3 levels "1","2","3": 1 1 1 1 1 1 1 1 1 1 ...
       : num 100 108 76 108 124 122 116 114 100 108 ...
> plot( sbp )
```

The resulting plot is shown in figure 2.8, clearly shows that the two manual measurements are in much closer agreement than any of them are with the automatic.

plot. Meth pairs replicates according to their numbering and treat them as separate items, so the plots fail to take the dependence of observations nto account.

We want to restrict our attention to the comparison of the two manual methods, but using the replicate measurements.

In this context it is important that we recognize whether the replicates are linked across the two methods or not. In this case they are, *i.e.* replicates are not exchangeable within methods and items.

```
> par( mar=c(3,3,3,3), mgp=c(3,1,0)/1.6 )
> sbp <- subset( sbp, meth %in% c("J","R") )
> str( sbp )

Classes 'Meth' and 'data.frame': 510 obs. of 4 variables:
$ meth: Factor w/ 2 levels "J","R": 1 1 1 1 1 1 1 1 1 1 1 ...
$ item: Factor w/ 85 levels "1","2","3","4",...: 1 2 3 4 5 6 7 8 9 10 ...
$ repl: Factor w/ 3 levels "1","2","3": 1 1 1 1 1 1 1 1 1 1 ...
$ y : num 100 108 76 108 124 122 116 114 100 108 ...
```

```
> BA.plot( sbp )

Limits of agreement:
    R - J 2.5% limit 97.5% limit SD(diff)
-0.08627451 -4.60761840 4.43506938 2.26067194
```

A slightly more informative plot can be obtained by explicitly regulating the y-dimension of the plot by the argument ymax=:

```
> BA.plot( sbp, ymax=15 )

Limits of agreement:
    R - J 2.5% limit 97.5% limit SD(diff)
-0.08627451 -4.60761840 4.43506938 2.26067194
```

The resulting plots are shown in figure 2.9.

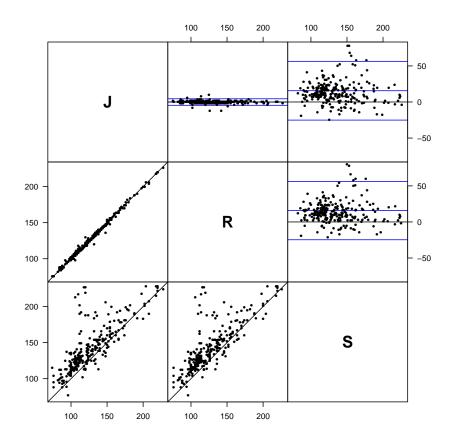

Figure 2.8: Graphical overview of the sbp data. The methods J and R are two human observers, whereas method S is an automatic device.

In order to properly partition the variance and produce limits of agreement or a translation between the two observers, we should fit the relevant variance component model, assuming linked replicates:

$$y_{mir} = \alpha_m + \mu_i + a_{ir} + c_{mi} + e_{mir}, \quad a_{ir} \sim \mathcal{N}(0, \omega^2), \quad c_{mi} \sim \mathcal{N}(0, \tau_m^2), \quad e_{mir} \sim \mathcal{N}(0, \sigma_m^2)$$

Since we only have two methods, we cannot identify separate variance components  $\tau_1$  and  $\tau_2$ , so we are forced to assume that  $\tau_1 = \tau_2$ , hence the use of pdIdent and not pdDiag in the specification of the matrix effects (*i.e.* the method by item interactions). The model above is fitted to the dataset by:

```
> m1 <- lme( y ~ meth + item,
            random=list( item = pdIdent( ~ meth-1 ),
                          repl = ~ 1 ),
            weights = varIdent( form = ~1 | meth ),
            data = sbp )
> m1
Linear mixed-effects model fit by REML
  Data: sbp
  Log-restricted-likelihood: -1163.807
  Fixed: y ~
             meth + item
 (Intercept)
                    methR
                                  item2
                                                item3
                                                             item4
                                                                           item5
              -0.08627451
                             5.82189382 -22.17810618
103.47872449
                                                        1.89313629
                                                                     13.45293925
       item6
                    item7
                                  item8
                                                item9
                                                            item10
                                                                          item11
 25.82189382
               5.82189382
                             7.96437876
                                           2.92875753
                                                       -2.54706075
                                                                      0.78627258
```

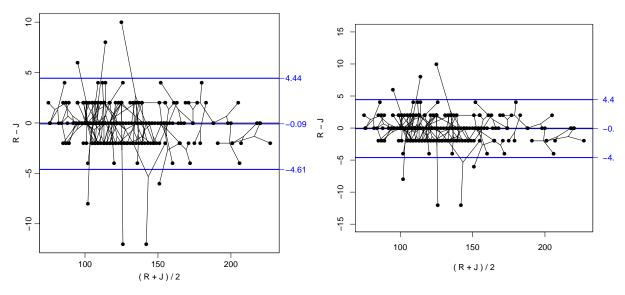

Figure 2.9: Bland-Altman plot of the sbp data. Replicates are linked between methods, so the single replicates in the data has been used as single measurements when doing the Bland-Altman plot. Measurements from the same person are joined by thin lines. The only difference between the two plots is the scaling of the y-axis.

```
item12
                   item13
                                 item14
                                              item15
                                                            item16
                                                                         item17
 10.85751506
               8.19084839
                            1.89313629
                                          1.29771210
                                                       15.29771210
                                                                    -2.10686371
      item18
                   item19
                                item20
                                              item21
                                                            item22
                                                                         item23
 14.63104543
              33.29771210
                            43.29771210
                                         53.36895457
                                                       40.17810618
                                                                    66.03562124
      item24
                   item25
                                 item26
                                              item27
                                                            item28
                                                                         item29
 60.48856049
              39.22646962
                            27.22646962
                                         37.59542419
                                                       45.22646962 115.89313629
      item30
                   item31
                                 item32
                                              item33
                                                            item34
                                                                         item35
 95.66666667 -15.14248494
                           14.85751506
                                         18.63104543
                                                       22.03562124
                                                                    15.89313629
      item36
                   item37
                                 item38
                                              item39
                                                            item40
                                                                         item41
               4.19084839 105.29771210
                                         25.00000000
                                                                    -9.07124247
-12.70228790
                                                       30.55980296
      item42
                   item43
                                 item44
                                              item45
                                                            item46
                                                                         item47
 -8.10686371
              17.52418172
                            58.55980296
                                         -2.17810618
                                                       24.26209086
                                                                    11.22646962
      item48
                   item49
                                 item50
                                              item51
                                                            item52
                                                                          item53
 31.08398468
              49.22646962 -11.80915161
                                         52.63104543
                                                       -1.44019704
                                                                     1.15522715
      item54
                   item55
                                 item56
                                              item57
                                                            item58
                                                                         item59
 -4.47581828 -24.17810618
                             1.59542419
                                          5.45293925
                                                       75.45293925
                                                                    52.92875753
      item60
                   item61
                                 item62
                                              item63
                                                            item64
                                                                         item65
 35.96437876
                                                       36.92875753
                                                                    33.59542419
              93.52418172 -11.73790914
                                         24.26209086
      item66
                                item68
                                              item69
                                                            item70
                   item67
                                                                         item71
 53.82189382
              29.59542419
                            9.52418172
                                         13.22646962
                                                       17.52418172 112.63104543
      item72
                   item73
                                 item74
                                              item75
                                                            item76
                                                                         item77
 30.55980296 53.89313629 -19.44019704
                                         70.48856049
                                                       75.59542419
                                                                    13.22646962
      item78
                   item79
                                item80
                                              item81
                                                            item82
                                                                         item83
 15.29771210
               4.55980296
                             6.26209086
                                         36.78627258
                                                        4.78627258
                                                                     6.92875753
      item84
                   item85
 -2.10686371 12.48856049
Random effects:
 Formula: ~meth - 1 | item
 Structure: Multiple of an Identity
            methJ
                     methR
StdDev: 0.2483701 0.2483701
 Formula: ~1 | repl %in% item
        (Intercept) Residual
StdDev:
           5.932962 1.48587
Variance function:
 Structure: Different standard deviations per stratum
 Formula: ~1 | meth
 Parameter estimates:
1.000000 1.122211
Number of Observations: 510
Number of Groups:
          item repl %in% item
            85
                           255
```

Now, the output from lme is pretty difficult to read, but the residual standard deviations are  $\sigma_J = 1.485870$  and  $\sigma_R = 1.485870 \times 1.122211 = 1.6674599$ , whereas  $\tau = 0.2483701$  (largely negligible) and  $\omega = 5.932962$ , by far the largest variance component. Also from the output we get the difference between methods R and J to be -0.08627451.

An easier way to get the relevant estimates is to use the wrapper BA.est, where the only necessary specification is the dataset (assuming that columns meth, item, repl and y are present) and whether replicates are linked across methods:

```
> BA.est( sbp, linked=TRUE )
```

#### Conversion between methods: alpha beta sd.pred LoA-lo LoA-up To: From: J J 0.000 1.000 2.101 -4.203 4.203 R. 0.086 1.000 2.261 - 4.4354.608 R. J -0.0861.000 2.261 - 4.6084.435 2.358 -4.716 0.000 R 1.000 4.716 Variance components (sd): IxR. MxIres J 5.933 0.248 1.486 R 5.933 0.248 1.667

Which is identical to the quantities we fished out of the lme output. Actually BA.est fits exactly the model we fitted, and then extracts the quantities that we are interested in.

The limits of agreement between the two manual observers is then for R–J  $-0.0863 \pm 1.96 \times \sqrt{2 \times 0.248^2 + 1.486^2 + 1.667^2} = (-4.51, 4.34)$ , i.e. on average they agree, but in order to be sure to enclose 95% of all differences we need an interval approximately as  $0 \pm 4.5$  mmHg.

One way of seeing the lack of exchangeability is to make the overview plot using a random permuation of the replicates. If replicates were truely exchangeable within methods the plot would look similar when permuting the replicates — and it does not!

For completeness we reload the data to get observations by all three methods included, and then make overview plots after random permutation of replicates within (method, item):

```
> data(sbp)
> sbp <- Meth( sbp )</pre>
The following variables from the dataframe
"sbp" are used as the Meth variables:
meth: meth
item: item
repl: repl
   y: y
       #Replicates
Method
                 3 #Items #Obs: 765 Values: min med max
     J.
                 85
                         85
                                   255
                                                   74 120 228
     R
                 85
                         85
                                   255
                                                   76 120 226
     S
                 85
                         85
                                   255
                                                   77 135 228
> str(sbp)
Classes 'Meth' and 'data.frame':
                                              765 obs. of 4 variables:
 $ meth: Factor w/ 3 levels "J","R","S": 1 1 1 1 1 1 1 1 1 1 1 ...
 $ item: Factor w/ 85 levels "1","2","3","4",..: 1 2 3 4 5 6 7 8 9 10 ...
$ repl: Factor w/ 3 levels "1","2","3": 1 1 1 1 1 1 1 1 1 1 ...
       : num 100 108 76 108 124 122 116 114 100 108 ...
> plot( perm.repl(sbp) )
```

The two resulting plots are shown in figure 2.10.

The analysis should be based on a model where a random item by replicate effect is included to accommodate the linking of replicates:

```
> BA.est( sbp, linked=TRUE )
```

```
Conversion between methods:
              alpha
                       beta sd.pred
                                      LoA-lo
To: From:
                                      -4.610
J
    J
              0.000
                      1.000
                               2.305
                                                4.610
    R
              0.086
                      1.000
                               2.272
                                      -4.459
                                                4.631
                              20.326 -56.272
    S
            -15.620
                      1.000
                                               25.032
R
                                      -4.631
             -0.086
                      1.000
                               2.272
                                                4.459
    J.
    R
             0.000
                      1.000
                               2.187
                                      -4.375
                                                4.375
            -15.706
                      1.000
                              20.317 -56.339
                                               24.927
S
                                               56.272
            15.620
                      1.000
                              20.326 -25.032
            15.706
                      1.000
                              20.317 -24.927
                                               56.339
    R
              0.000
                      1.000
                              12.930 -25.860
                                               25.860
 Variance components (sd):
           IxM
    IxR
                  res
 5.887
         0.338 1.630
R 5.887
         0.001 1.547
S 5.887 18.077 9.143
```

The substantial item by replicate interaction (IR) clearly indicates that replicates are linked between methods.

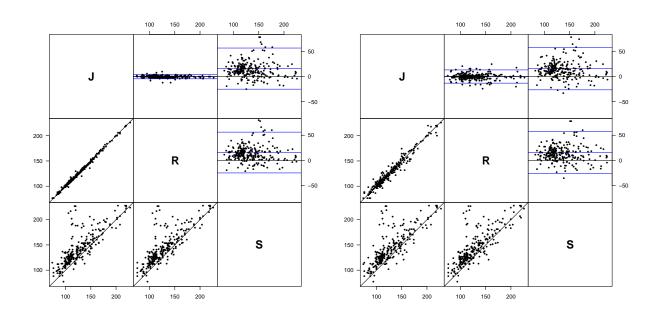

Figure 2.10: Graphical overview of the sbp data; the left panel with the original replicate numbers used for matching; the other with replicates permuted randomly within methods.

The resulting estimates from this model gives limits of agreement for R-J based on the method by item and the residual variances:

$$-0.0863 \pm 1.96 \times \sqrt{0.3385^2 + 0.0011^2 + 1.6301^2 + 1.5467^2} = -0.0863 \pm 4.4540 = (-4.54, 4.37)$$

which is in agreement with the limits computed based on the simplistic way of taking replicates as items — a procedure wich is actually close to correct if replicates are linked.

Alternatively this could be formulated as a 95% prediction interval for R given a measurement by J,  $y_{\rm J}$ , which would be

$$y_{\rm R}|y_{\rm J}=y_{\rm J}-0.0863\pm4.4540=y_{\rm J}+(-4.54;4.37)$$

The above analysis is based on the correct analysis of the entire dataset, including the information from the machine measurement S. If we fit the model on the restricted dataset, we of course get a common method by item interaction term because we then only have two methods:

```
> BA.est( subset( sbp, meth!="S" ), linked=TRUE )
 Conversion between methods:
            alpha
                    beta sd.pred LoA-lo LoA-up
To: From:
            0.000 1.000
                           2.101 -4.203 4.203
    R
            0.086 1.000
                           2.261 - 4.435
                           2.261 -4.608
           -0.086 1.000
                                        4.435
    J
            0.000 1.000
                          2.358 -4.716 4.716
 Variance components (sd):
    TxR.
        I_{xM}
               res
J 5.933 0.248 1.486
R 5.933 0.248 1.667
```

Based on these estimates we get the limits of agreement for R-J to be:

```
-0.0863 \pm 1.96 \times \sqrt{2 \times 0.2484^2 + 1.4859^2 + 1.6674^2} = 0.0863 \pm 4.4313 = (-4.52, 4.35)
```

i.e. effectively the same as before, based on all three methods. Again these limits are those computed by BA.est.

## Bibliography

### Chapter 3

### The MethComp manual

Version 1.14

**Date** 2012-01-13

Title Functions for analysis of method comparison studies.

Author Bendix Carstensen, Lyle Gurrin, Claus Ekstrom

Maintainer Bendix Carstensen <br/> <br/> dk>

**Depends** R (>= 2.6.0), nlme

Suggests R2WinBUGS, coda, BRugs, lattice

**Description** Methods (standard and advanced) for comparison of measurement methods.

License GPL (>= 2)

URL http://BendxiCarstensen.com/MethComp/

AB.plot

Bland-Altman plot of differences versus averages.

#### Description

For two vectors of equal length representing measurements of the same quantity by two different methods, the differences are plotted versus the average. The limits of agreement (prediction limits for the differences) are plotted, optionally a regression of differences of means is given too. Wirks with Meth objects and MethComp objects too.

28 AB.plot MethComp

#### Usage

```
AB.plot(y1, y2, meth.names = NULL,
                     wh.comp = 1:2,
                     pl.type = "BA",
                    dif.type = "const",
                      sd.type = "const",
                        model = if( inherits(y1,"Meth") & has.repl(y1) ) "exch"
                                else NULL,
                         eqax = FALSE,
                        axlim = if( is.data.frame(y1) ) range(y1$y) else range(c(y1,y2)),
                       diflim = NULL,
                         grid = TRUE,
                      N.grid = 10,
                    col.grid = grey(0.9),
                      points = TRUE,
                   col.points = "black",
                   cex.points = 1,
                  pch.points = 16,
                          lwd = c(3,1,1),
                   col.lines = "blue",
                   repl.conn = FALSE,
                    col.conn = "gray",
                    lwd.conn = 1,
                         xlab = NULL,
                         ylab = NULL,
                          eqn = FALSE,
                      col.eqn = col.lines,
                    font.eqn = 2,
                      digits = 2,
                   Transform = NULL,
                        alpha = NULL,
                          ...)
```

#### Arguments

Numerical vector of measurements by 1st method. Can also be a Meth or a MethComp object, see details.

y2 Numerical vector of measurements by 2nd method. Must of same length as x. Ignored if a Meth or a MethComp objects is gievn for x.

meth.names Label for the method names.

wh.comp Which methods should be compared. Either numerical or character.

pl.type What type of plot should be made, "BA" for differences versus avearages, "conv" for method 1 versus method 2.

AB.plot 29

| dif.type   | How should difference depend on the averages. "const" or "lin".                                                                                                    |
|------------|----------------------------------------------------------------------------------------------------|
| sd.type    | How should the standard deviation depend on the averages. "const" or "lin".                                                                                                    |
| model      | Should a variance component model be used to compute the limits of agreement? If NULL a simple analysis is mde; other possibilities are "exch" or "linked" for exchangeable or linked replicates.                 |
| eqax       | Should the axes be identical? If a Bland-Altman plot is drawn, the axis for the differences wil have the same extent af the axis for the averages, but centered on 0 (see diflim).                                |
| axlim      | The limits of the axes.                                                                                                    |
| diflim     | The limits of the difference axis.                                                                                                    |
| grid       | Should a grid be drawn? If numeric it indicates the plces where the grid is drawn.                                                                                                    |
| N.grid     | How many gridlines should be drawn.                                                                                                    |
| col.grid   | What should be the color of the grid?                                                                                                    |
| points     | Logical. Should the observed points be drawn?                                                                                                    |
| col.points | What color should they have?                                                                                                    |
| cex.points | How large should they be?                                                                                                    |
| pch.points | What plot chahracter for the points                                                                                                    |
| lwd        | Numerical vector of 3, giving the witdh of the conversion line (mean difference) and the limits of agreement.                                                                                                    |
| col.lines  | What color should the lines have.                                                                                                    |
| repl.conn  | Should replicate measirements be connected (within items)?                                                                                                    |
| col.conn   | Color of connecting lines.                                                                                                    |
| lwd.conn   | Width of connecting lines.                                                                                                    |
| xlab       | x-axis label.                                                                                                    |
| ylab       | y-axis label.                                                                                                    |
| eqn        | Logical. Should the equations linking the metods be shown on the plot? If a Bland-Altman plot is made, both the equations linking the methods and the equation for the differences versus the averages are shown. |
| col.eqn    | Color for equations                                                                                                    |
| font.eqn   | Font for equations                                                                                                    |
| digits     | How many digits after the decimal point should be used when showing the eqatuions.                                                                                                    |
| Transform  | Transformation applied to data prior to analysis. Plots are made on the original scale after bac-transformation.                                                                                                  |
| alpha      | 1 minus the confidence level. If NULL a multiplier of 2 is used for constructing prediction limits, otherwise a t-quantile with df equal th number of items minus 1.                                              |
| • • •      | Further parameters passed on to plot.MethComp                                                                                                    |

30 AB.plot MethComp

#### **Details**

A plot of the relationship between the methods is produced; either a Bland-Altman plot of the differences versus averages, or a 45 degree rotation as a conversion between the methods. If model=NULL a simple regression of averages on differences is made by calling DA.reg, and the specified conversion plotted.

#### Value

An object of class MethComp and either DA.reg (if model=NULL) or BA.est (if model is character).

#### Author(s)

Bendix Carstensen <br/>
<br/>bxc@steno.dk>, http://www.biostat.ku.dk/~bxc.

#### References

JM Bland and DG Altman: Statistical methods for assessing agreement between two methods of clinical measurement, Lancet, i, 1986, pp. 307-310.

JM Bland and DG Altman. Measuring agreement in method comparison studies. Statistical Methods in Medical Research, 8:136-160, 1999.

B Carstensen: Comparing methods of measurement: Extending the LoA by regression. Stat Med. 2010 Feb 10;29(3):401-10.

#### See Also

```
BA.est, DA.reg, MCmcmc.
```

#### Examples

```
data( ox )
ox <- Meth( ox )
# The siplest possibe Bland-Altman plot
AB.plot(ox)
## With bellse and whistles, comparing the naive and meodel
par( mfrow=c(1,2) )
AB.plot( ox, model=NULL, repl.conn=TRUE, col.lines="blue",
         axlim=c(0,100), diflim=c(-50,50), xaxs="i", yaxs="i", las=1, eqn=TRUE, dif.type="lin", pl.type="BA", sd.type="lin", grid=1:9*10, digits=3,font.eqn=1,Transform="pctlogit")
par(new=TRUE)
AB.plot(ox, model="linked", repl.conn=TRUE, col.lines="red"
           axlim=c(0,100), diflim=c(-50,50), xaxs="i", yaxs="i"
           las=1, eqn=FALSE, dif.type="lin", pl.type="BA", sd.type="lin",
          grid=1:0*10, digits=3,Transform="pctlogit")
AB.plot(ox, model=NULL, repl.conn=TRUE, col.lines="blue",
           axlim=c(0,100), diflim=c(-50,50), xaxs="i", yaxs="i"
          las=1, eqn=TRUE, dif.type="lin", pl.type="conv", sd.type="lin",
grid=1:9*10, digits=3,font.eqn=1,Transform="pctlogit")
AB.plot(ox, model="linked", repl.conn=TRUE, col.lines="red",
```

abconv 31

```
axlim=c(0,100), diflim=c(-50,50), xaxs="i", yaxs="i",
las=1, eqn=FALSE, dif.type="lin", pl.type="conv", sd.type="lin",
grid=1:9*10, digits=3,Transform="pctlogit")
```

abconv

Derive linear conversion coefficients from a set of indeterminate coefficients

#### Description

If a method comparison model is defined as  $y_{mi} = \alpha_m + \beta_m \mu_i$ , m = 1, 2 y\_mi = alpha\_m + beta\_m\*mu\_i, m=1,2 the coefficients of the linear conversion from method 1 to 2 are computed as:  $\alpha_{2|1} = -\alpha_2 - \alpha_1\beta_2/\beta_1$  alpha\_(2|1) = -alpha\_2-alpha\_1\*beta\_2/beta\_1  $\beta_{2|1} = \beta_2/\beta_1$  Morover the the point where the linear conversion function intersects the identity line is computed too.. The function is designed to work on numerical vectors of posterior samples from BUGS output.

#### Usage

```
abconv( a1, b1 = 1:4, a2 = NULL, b2 = NULL, col.names = c("alpha.2.1", "beta.2.1", "id.2.1") )
```

#### **Arguments**

| a1        | Numerical vector of intercepts for first method. Alternatively a dataframe where the vectors are selected from.                                                                     |
|-----------|----------------------------------------------------------------------------------------------------|
| b1        | Numerical vector of slopes for first method. If a1 is a dataframe, b1 is assumed to be a numerical vector of length 4 pointing to the columns of a1 with the intercepts and slopes. |
| a2        | Numerical vector of intercepts for second method.                                                                                                    |
| b2        | Numerical vector of slopes for second method.                                                                                                    |
| col.names | Names for the resulting three vectors.                                                                                                    |

#### Value

A dataframe with three columns: intercept and slope for the conversion from method 1 to method 2, and the value where the conversion is the identity.

#### Author(s)

Bendix Carstensen, Steno Diabetes Center, http://www.biostat.ku.dk/~bxc

#### References

B Carstensen: Comparing and predicting between several methods of measurement, Biostatistics, 5, pp 399-413, 2004

32 AltReg MethComp

#### See Also

```
BA.plot, MCmcmc
```

#### Examples

```
abconv( 0.3, 0.9, 0.8, 0.8)
```

AltReg

Estimate in a method comparison model with replicates

#### Description

Estimates in the general model for method comparison studies with replicate measurements by each method, allowing for a linear relationship between methods, using the method of alternating regressions.

#### Usage

```
AltReg( data,
    linked = FALSE,
    IxR = linked,
    MxI = TRUE,
    varMxI = FALSE,
        eps = 0.001,
    maxiter = 50,
        trace = FALSE,
        sd.lim = 0.01,
    Transform = NULL,
    trans.tol = 1e-6 )
```

#### Arguments

| data    | Data frame with the data in long format, (or a Meth object) i.e. it must have columns meth, item, repl and y                     |
|---------|----------------------------------------------------------------------------------------------------|
| linked  | Logical. Are the replicates linked across methods? If true, a random item by repl is included in the model, otherwise not.       |
| IxR     | Logical, alias for linked.                                                                                                    |
| MxI     | Logical, should the method by item effect (matrix effect) be in the model?                                                       |
| varMxI  | Logical, should the method by item effect have method-specific variances. Ignored if only two methods are compared. See details. |
| eps     | Convergence criterion, the test is the max of the relative change since last iteration in both mean and variance parameters.     |
| maxiter | Maximal number of iterations.                                                                                                    |

AltReg 33

Should a trace of the iterations be printed? If TRUE iteration number, trace convergence criterion and current estimates of means and sds are printed. sd.lim Estimated standard deviations below sd.lim are disregarded in the evaluation of convergence. See details. Transform A character string, or a list of two functions, each other's inverse. The measurements are transformed by this before analysis. Possibilities are: "exp", "log", "logit", "petlogit" (transforms percentages by the logit), "sqrt", "sq" (square), "cll" (complementary log-minus-log), "ll" (log-minus-log). For further details see choose.trans. The tolerance used to check whether the supplied transformation and its trans.tol inverse combine to the identity. Only used if Transform is a list of two functions.

#### **Details**

When fitting a model with both IxR and MxI interactions it may become very unstable to have different variances of the MxI random effects for each method, and hence the default option is to have a constant MxI variance across methods. On the other hand it may be grossly inadequate to assume these variances to be identical.

If only two methods are compared, it is not possible to separate different variances of the MxI effect, and hence the varMxI is ignored in this case.

The model fitted is formulated as:

$$y_{mir} = \alpha_m + \beta_m(\mu_i + a_{ir} + c_{mi}) + e_{mir}$$

and the relevant parameters to report are the estimates sds of  $a_{ir}$  and  $c_{mi}$  multiplied with the corresonidng  $\beta_m$ . Therefore, different values of the variances for MxI and IxR are reported also when varMxI==FALSE. Note that varMxI==FALSE is the default and that this is the opposite of the default in BA.est.

### Value

An object of class c("MethComp", "AltReg"), which is a list with three elements:

Conv A 3-way array with the 2 first dimensions named "To:" and "From:", with methods as levels. The third dimension is classifed by the linear parameters "alpha", "beta", and "sd".

VarComp A matrix with methods as rows and variance components as columns. Entries are the estimated standard deviations.

The original data used in the analysis, with untransformed measurements (ys). This is needed for plotting purposes.

Moreover, if a transformation was applied before analysis, an attribute "Transform" is present; a list with two elements trans and inv, both of which are functions, the first the transform, the last the inverse.

34 Ancona MethComp

# Author(s)

```
Bendix Carstensen, Steno Diabetes Center, <br/>
<br/>
**Steno Diabetes Center, <br/>
**Steno.dk**, <br/>
<br/>
http://www.biostat.ku.dk/~bxc.
```

#### References

B Carstensen: Comparing and predicting between several methods of measurement. Biostatistics (2004), 5, 3, pp. 399–413.

#### See Also

```
BA.est, DA.reg, Meth.sim, MethComp
```

# Examples

```
data( ox )
ox <- Meth( ox )
ox.AR <- AltReg( ox, linked=TRUE, trace=TRUE, Transform="pctlogit" )
str( ox.AR )
ox.AR
# plot the resulting conversion between methods
plot(ox.AR,pl.type="conv",axlim=c(20,100),points=TRUE,xaxs="i",yaxs="i",pch=16)
# - or the rotated plot
plot(ox.AR,pl.type="BA",axlim=c(20,100),points=TRUE,xaxs="i",yaxs="i",pch=16)</pre>
```

Ancona

Data from a rating experiment of recorgnizing point counts.

### Description

At the course "Statistical Analysis of Method Comparison Studies" at the SISMEC conference in Ancona, on 28 September 2011, the participants on the course were used as raters of ten pictures of points. Pitures were shown 3 times each to the participants, and they assessed the number of points in each.

#### Usage

```
data(Ancona)
```

#### **Format**

A data frame with 510 observations on the following 4 variables.

```
rater a factor with 17 levels
```

item a numeric vector indicating the pictures shown. The value is the actual number of points.

```
repl a numeric vector, replicate number
```

score a numeric vector, the number of points in item

BA.est 35

#### Source

The course "Statistical Analysis of Method Comparison Studies" at the SISMEC conference in Ancona, on 28 September 2011.

### Examples

```
library( MethComp )
data( Ancona )
Anc <- Meth( Ancona, 1, 2, 3, 4 )</pre>
```

BA.est

Bias and variance components for a Bland-Altman plot.

# Description

A variance component model is fitted to method comparison data with replicate measurements in each method by item stratum. The purpose is to simplify the construction of a correct Bland-Altman-plot when replicate measurements are available, and to give the REML-estimates of the relevant variance components.

# Usage

```
BA.est( data, linked=TRUE, IxR=has.repl(data),
                              MxI=has.repl(data),
                           varMxI=TRUE,
                           IxR.pr=FALSE,
                             bias=TRUE, alpha=0.05,
                Transform = NULL,
                trans.tol = 1e-6,
                random.raters = FALSE,
                lmecontrol = lmeControl(msMaxIter=300),
                weightfunction = c("mean", "median")
 )
  ## S3 method for class 'BA.est'
bias( obj, ref=1, ... )
  VC.est( data,
           IxR = has.repl(data), linked = IxR,
           MxI = has.repl(data), matrix = MxI,
        varMxI = TRUE,
          bias = TRUE,
         print = FALSE,
 random.raters = FALSE,
    lmecontrol = lmeControl(msMaxIter=300)
 )
```

36 BA.est MethComp

#### Arguments

A Meth object representing method comparison data with replicate measurements, i.e. with columns meth, item, repl and y.

linked Logical. Are replicates linked within item across methods?

Logical. Should an item by repl interaction be included in the model. This is needed when the replicates are linked within item across methods, so it is just another name for the linked argument. If linked= is given, this is ignored.

MxI Logical. Should the method by item interaction (matrix effect) be included in

the model.

matrix Logical. Alias for MxI.

varMxI Logical. Should the method by item interaction have a variance that varies

between methods. Ignored if only two methods are compared.

IxR.pr Logical. Should the item by repl interaction variation be included in the

prediction standard deviation?

bias Logical. Should a systematic bias between methods be estimated? If FALSE

no bias between methods are assumed, i.e.  $\alpha_m = 0, m = 1, \dots M$ .

alpha Numerical. Significance level. By default the value 2 is used when computing

prediction intervals, otherwise the  $1-\alpha/2$  t-quantile is used. The number of d.f. is taken as the number of units minus the number of items minus the

number of methods minus 1 (I - M - 1).

Transform Transformation applied to data (y) before analysis. See check.trans for

possible values.

trans.tol Numerical. The tolerance used to check whether the supplied transformation

and its inverse combine to the identity.

random.raters

Logical. Should methods/raters be considered as random. Defaults to FALSE

which corresponds to a fixed effect of methods/raters.

lmecontrol A list of control parameters passed on to lme.

weightfunction

Function to weigh variance components for random raters. Defaults to  ${\tt mean}$ 

but can also be median.

obj A BA.est object from which to extract the biases between methods.

ref Numeric or character. The reference method for the biases: the method with

bias 0.

print Logical. Should the estimated bias and variance components be printed?

... Further arguments passed on. Currently ignored.

BA.est 37

#### **Details**

The model fitted is:

$$y = \alpha_m + \mu_i + c_{mi} + a_{ir} + e_{mir}, \quad \text{var}(c_{mi}) = \tau_m^2, \quad \text{var}(a_{ir}) = \omega^2, \quad \text{var}(e_{mir}) = \sigma_m^2,$$

We can only fit separate variances for the  $\tau s$  if more than two methods are compared (i.e. nM > 2), hence varMxI is ignored when nM==2.

The function VC.est is the workhorse; BA.est just calls it. VC.est figures out which model to fit by lme, extracts results and returns estimates. VC.est is also used as part of the fitting algorithm in AltReg, where each iteration step requires fit of this model. The function VC.est is actually just a wrapper for the functions VC.est.fixed that handles the case with fixed methods (usually 2 or three) i.e. the classical method comparison problem, and VC.est.random that handles the situation where "methods" are merely a random sample of raters from some population of raters; and therefore are regarded as random.

### Value

BA.est returns an object of class c("MethComp", "BA.est"), a list with four elements Conv, VarComp, LoA, RepCoef; VC.est returns (invisibly!) a list with elements Bias, VarComp, Mu, RanEff. These list components are:

Conv 3-dimensional array with dimensions "To", "From" and unnamed. The first

two dimensions have the methods compared as levels, the last one

c("alpha", "beta", "sd.pred", "LoA: lower", "upper"). It represents the mean conversions between methods and the prediction standard deviation.

Where "To" and "From" take the same value the value of the "sd" component

is  $\sqrt{2}$  times the residual variation for the method. If IxR.pr=TRUE the variation between replicates are included too, i.e.  $\sqrt{2(\sigma_m^2 + \omega^2)}$ 

sqrt[2(sigma\_m^2+omega^2)].

VarComp A matrix of variance components (on the SD scale) with methods as rows and

variance components "IxR", "MxI" and "res" as columns.

LoA Four-column matrix with mean difference, lower and upper limit of agreement

and prediction SD. Each row in the matrix represents a pair of methods.

RepCoef Two-column matrix of repeatability SDs and repeatability coefficients. The

SDs are the standard deviation of the difference between two measurements

by the same method on the item under identical circumstances; the

repeatability coefficient the numerical extent of the prediction interval for this

difference, i.e.  $2\sqrt{2}$  times the sd.

Mu Estimates of the item-specific parameters.

RanEff Estimates of the random effects from the model (BLUPS). This is a (possibly

empty) list with possible elements named MxI and IxR according to whether

these random effects are in the model.

The returned object has an attribute, Transform with the transformation applied to data before analysis, and its inverse — see choose.trans.

38 BlandAltman MethComp

# Author(s)

Bendix Carstensen

#### References

Carstensen, Simpson & Gurrin: Statistical models for assessing agreement in method comparison studies with replicate measurements, The International Journal of Biostatistics: Vol. 4: Iss. 1, Article 16. http://www.bepress.com/ijb/vol4/iss1/16.

#### See Also

```
BA.plot, perm.repl
```

# Examples

```
data( ox )
ox <- Meth( ox )
summary( ox )
BA.est( ox )
BA.est( ox, linked=FALSE )
BA.est( ox, linked=TRUE, Transform="pctlogit" )
data( sbp )
BA.est( sbp )
BA.est( sbp, linked=FALSE )
# Check what you get from VC.est
str( VC.est( sbp ) )</pre>
```

BlandAltman

Bland-Altman plot of differences versus averages.

# Description

For two vectors of equal length representing measurements of the same quantity by two different methods, the differences are plotted versus the average. The limits of agreement (prediction limits for the differences) are plotted, optionally a regression of differences of means is given too.

### Usage

BlandAltman 39

```
limx = NULL,
            limy = NULL,
            ymax = NULL,
            eqax = FALSE,
            xlab = NULL,
            ylab = NULL,
           print = TRUE,
        reg.line = FALSE,
          digits = 2,
            mult = FALSE,
           alpha,
              ...)
BA.plot(y1, y2,
    meth.names = NULL,
     mean.repl = FALSE,
     conn.repl = !mean.repl,
      lwd.conn = 1,
      col.conn = "black",
   comp.levels = 2:1,
            ...)
```

### **Arguments**

Numerical vector of measurements by 1st method.

y Numerical vector of measurements by 2nd method. Must of same length as x.

x.name Label for the 1st method (x).

y.name Label for the 2nd method (y).

maintit Main title for the plot

cex Character expansion for the points.

Plot symbol for points

pch Plot symbol for points.
col.points Color for the points.

col.lines Color for the lines indicating limits of agreement.

limx x-axis limits.
limy y-axis limits.

ymax Scalar. The y-axis will extend from -ymax to +ymax.

eqax Logical. Should the range on x- and y- axes be the same?

xlab x-axis label. ylab y-axis label.

print Logical: Should the limits of agreement and the c.i.s of these be printed? reg.line If TRUE, the regression line of x-y on (x+y)/2 is drawn. If numerical the

regression equation is printed with the given number of digits after the

decimal points.

40 BlandAltman MethComp

| digits      | How many decimal places should be used when printing limits of agreement? Used both for the printing of results and for annotation of the plot.                                                         |
|-------------|----------------------------------------------------------------------------------------------------|
| mult        | Logical. Should data be log-transformed and reporting be on a multiplicative scale?                                                                                                    |
| alpha       | 1 minus confidence level used when computing confidence intervals and limits of agreement, i.e. the $t(1-alpha/2)$ quantile is used. If not supplied the standard value of 2 is used for computing LoA. |
| y1          | Measurements by method 1. Alternatively a Meth object or a dataframe with columns meth, item, y, and possibly repl.                                                                                     |
| у2          | Corresponding measurements by method 2. Ignored if y1 is a dataframe.                                                                                                    |
| meth.names  | Names for the two methods. Used for annotation of the plot. If not supplied and y1 is a dataframe names are derived from the factor level names of meth.                                                |
| mean.repl   | Logical. If there are replicate measurements by each method should the means by item and meth be formed before further ado. WARNING: This will give too narrow limits of agreement.                     |
| conn.repl   | Logical. Should replicates from the same item be connected?                                                                                                    |
| lwd.conn    | Line width of connecting lines                                                                                                    |
| col.conn    | Color of connecting lines                                                                                                    |
| comp.levels | Levels of the meth factor to compare. May be used to switch the order of the methods compared by specifying comp.meth=2:1.                                                                              |
|             | Further arguments passed on from BA.plot to BlandAltman and possibly further to the plot function. The arguments passed to BlandAltman are used for fine-tuning the appearance of the plot.             |
|             |                                                                                                    |

### Value

An object of class BA.check; list with 3 elements:

LoA A vector of length 3 with Limits of Agreement.

p.value P-values for three hypothese: 1) Constant variance - this is the test of 0 slope

in the regression of absolute residuals on averages. 2) Constant difference - this is the test of 0 slop in the regression of differences on averages. 3)

Difference equal to 0 - this is usually a lame thing to use.

reg.res A  $3 \times 4$  matrix with (in the first row) the results from regressing the averages

on the means, and in the two other rows the derived relationships between methods. In each line the intercept (alpha), slope (beta), the prediction standard deviation (pr.sd) and half the width of the prdiction interval

(pr.int).

# Author(s)

Bendix Carstensen <br/>
bxc@steno.dk>, http://www.biostat.ku.dk/~bxc.

bothlines 41

#### References

JM Bland and DG Altman: Statistical methods for assessing agreement between two methods of clinical measurement, Lancet, i, 1986, pp. 307-310.

JM Bland and DG Altman. Measuring agreement in method comparison studies. Statistical Methods in Medical Research, 8:136-160, 1999.

B Carstensen: Comparing methods of measurement: Extending the LoA by regression. Stat Med. 2010 Feb 10;29(3):401-10.

#### See Also

```
BA.plot, MCmcmc.
```

## Examples

```
data( ox )
par(mfrow=c(1,2))
# Wrong to use mean over replicates
mtab <- with( ox, tapply( y, list(item, meth), mean ) )</pre>
CO <- mtab[,"CO"]
pulse <- mtab[,"pulse"]</pre>
BlandAltman(CO, pulse)
# (almost) Right to use replicates singly
par( mfrow=c(1,1) )
oxw <- to.wide( ox )
CO <- oxw[,"CO"]
pulse <- oxw[,"pulse"]
BlandAltman( CO, pulse, mult=TRUE )</pre>
BlandAltman( CO, pulse, eqax=TRUE )
data( plvol )
BA.plot( plvol )
BA.plot( plvol, reg.line=TRUE )
BA.plot( plvol, reg.line=2 )
```

bothlines

Add regression lines to a plot

# Description

Add the regression lines of y on x AND x on y to the plot. Optionally add the line obtained by allowing errors in both variables (Deming regression).

### Usage

```
bothlines(x, y, Dem = FALSE, sdr = 1, col = "black", ...)
```

42 cardiac MethComp

# Arguments

| X   | Numeric vector                                                                   |
|-----|----------------------------------------------------------------------------------|
| у   | Numeric vector                                                                   |
| Dem | Logical. Should the Deming regression line be added too?                         |
| sdr | Numeric. The assumed ratio of standard deviations used in the Deming regression. |
| col | Colour of the lines. Can be a vector of up to 3 elements, one for each line.     |
|     | Additional arguments passed on to abline, which does the actual plotting.        |

#### Value

None.

# Author(s)

Bendix Carstensen, Steno Diabetes Center, http://www.biostat.ku.dk/~bxc

### See Also

abline.

# Examples

```
data( ox )
oxw <- to.wide(ox)
attach( oxw )
plot( CO, pulse )
abline(0,1)
bothlines( CO, pulse, Dem=TRUE, col=rainbow(3), lwd=2 )
plot( CO, pulse,pch=16 )
abline(0,1, col=gray(0.7), lwd=2)
bothlines( CO, pulse, Dem=TRUE, col=c(rep("transparent",2),"black"), lwd=2 )</pre>
```

cardiac

Measurement of cardiac output by two different methods.

# Description

For each subject cardiac output is measured repeatedly (three to six times) by impedance cardiography (IC) and radionuclide ventriculography (RV).

# Usage

```
data(cardiac)
```

CardOutput 43

#### **Format**

A data frame with 120 observations on the following 4 variables.

```
meth a factor with levels IC RVitem a numeric vector giving the item number.repl a numeric vector with replicate number.y the measuremnts of cardiac output.
```

#### **Details**

It is not entirely clear from the source whether the replicates are exchangeable within (method, item) or whether they represent pairs of measurements. From the description it looks as if replicates are linked between methods, but in the paper they are treated as if they were not.

#### Source

The dataset is adapted from table 4 in: JM Bland and DG Altman: Measuring agreement in method comparison studies. Statistical Methods in Medical Research, 8:136-160, 1999. Originally supplied to Bland & Altman by Dr LS Bowling, see: Bowling LS, Sageman WS, O'Connor SM, Cole R, Amundson DE. Lack of agreement between measurement of ejection fraction by impedance cardiography versus radionuclide ventriculography. Critical Care Medicine 1993; 21: 1523-27.

### Examples

CardOutput

Measurements of Cardiac output.

# Description

Two different ways of measuring cardiac output and oxygen saturation in 15 critically ill persons.

44 check.MCmcmc MethComp

### Usage

```
data(CardOutput)
```

#### **Format**

A data frame with 15 observations on the following 8 variables.

Age Patient age

Diag Diagnosis, a factor with levels sepsis, cardiogenic, hypothermia

V02 Oxygen consumption

Svo2 Mixed venous O2 saturation

Scvo2 Central venous oxygen saturation

TCO Thermodilution-derived cardiac output

FCO Fick-derived cardiac output.

Sex Sex, a factor with levels F, M

#### Source

Avi A. Weinbroum, Philippe Biderman, Dror Soffer, Joseph M. Klausner & Oded Szold:

Reliability of cardiac output calculation by the fick principle and central venous oxygen saturation in emergency conditions.

Journal of Clinical Monitoring and Computing (2008) 22: 361-366

### Examples

data(CardOutput)

check.MCmcmc

Functions to graphically assess the convergence of the MCMC-simulation in a MCmcmc object

### Description

These functions display traces, posterior densities and autocorrelation functions for the relevant subset of the parameters in a MCmcmc object.

check.MCmcmc 45

### Usage

```
## S3 method for class 'MCmcmc'
trace( obj, what = "sd",
                            scales = c("same", "free"),
                            layout = "col",
                            aspect = "fill", ...)
## S3 method for class 'MCmcmc'
post( obj, what ="sd",
                            check = TRUE,
                           scales = "same",
                           layout = "row",
                              lwd = 2,
                              col,
                      plot.points = FALSE,
                           aspect = "fill", ... )
## S3 method for class 'MCmcmc'
pairs( x, what = "sd",
                          subset,
                             col = NULL,
                             pch = 16,
                             cex = 0.2,
                          scales = "free", ... )
```

#### Arguments

х

what

obj A MCmcmc object.

A MCmcmc object.

Character indicating what parameters to plot. Possible values are "sd" or "var" which gives plots for the variance components (on the sd. scale), "beta" or "slope", which gives plots for slope parameters and "alpha" or "size plots for the intercept parameters.

"int", which gives plots for the intercept parameters.

scales Character vector of length two, with possible values "same" or "free",

indicating whether x- and y-axes of the plots should be constrained to be the same across panels. For pairs only the first element is used to decide

whether all panles should have the same axes.

layout Character. If "col" parameters are displayed columnwise by method, if

"row" they are displayed row-wise.

aspect How should the panels be scaled. Default ("fill") is to make a panels take

up as much place as possible.

46 check.MCmcmc MethComp

| check       | Logical. Should the density plots be separate for each chain (in order to check convergence) or should the chains be merged.                       |
|-------------|----------------------------------------------------------------------------------------------------|
| lwd         | Width of the lines used for plotting of the posterior densities.                                                                                   |
| col         | Color of the lines points used for plotting of the posterior densities.                                                                            |
| plot.points | Logical. Should a rug with actual data points be plotted beneath the density.                                                                      |
| pch         | Plot symbol for the points.                                                                                                    |
| subset      | Character or numerical indicating the columns of the posterior that should be plotted by pairs.                                                    |
| cex         | Plot character size for points in pairs.                                                                                                    |
|             | Further aruments passed on to the Lattice function called: trace calls xyplot from the coda package, post calls densityplot from the coda package, |
|             | pairs calls pairs from the graphics package.                                                                                                    |

#### **Details**

A Lattice plot is returned, which means that it must printed when these functions are called in a batch program or inside another function or for-loop.

trace plots traces of the sampled chains, post plots posterior densities of the parameters and pairs plots a scatter-plot matrix of bivariate marginal posterior distributions.

### Value

A Lattice plot.

# Author(s)

```
Bendix Carstensen, Steno Diabetes Center, <br/>
<br/>
**Steno Diabetes Center, <br/>
**Steno.dk**, <br/>
http://www.biostat.ku.dk/~bxc.
```

### See Also

```
MCmcmc, plot.MCmcmc, ox.MC, sbp.MC
```

# Examples

```
# Load a provided MCmcmc object
data( ox.MC )
trace.MCmcmc( ox.MC, what="beta" )
pairs.MCmcmc( ox.MC, what="sd" )
```

choose.trans 47

choose.trans

Functions to handle transformations of measuremnt results.

### Description

Choose a function and inverse based on a text string; check whether two functions actually are each others inverse.

# Usage

```
choose.trans( tr )
check.trans( trans, y, trans.tol = 1e-05 )
```

### Arguments

tr A character string, or a list of two functions, they should be each other's

inverse. Names of the list are ignored.

trans A list of two functions, each other's inverse.

y Vector of numerical values where the functions should be each other's inverse.

trans.tol Numerical constant indication how precise the evaulation should be.

#### Value

choose.trans returns a named list with two elements "trans" and "inv", both functions which are each other's inverse. This is intended to be stored as an attribute "Transform" with the resulting object and used in plotting and reporting. All results will be on the transformed scale. If the tr argument to choose.trans is a character constant, the appropriate named list of two functions will be generated. Possibilities are: "exp", "log", "logit", "petlogit" (transforms percentages by the logit), "sqrt", "sq" (square), "cll" (complementary log-minus-log), "ll" (log-minus-log). If there is no match NULL is returned, which will correspond to no transformation.

check.trans returns nothing.

# Author(s)

Bendix Carstensen, Steno Diabetes Center, http://www.biostat.ku.dk/~bxc.

# Examples

```
choose.trans( "logit" )
```

48 corr.measures MethComp

| corr.measures | Correlation measures for method comparison studies. Please don't use them! |  |
|---------------|----------------------------------------------------------------------------|--|
| corr.measures |                                                                            |  |

### Description

Computes correlation, mean squared difference, concordance correlation coefficient and the association coefficient. middle and ends are useful utilities for illustrating the shortcomings of the association measures, see the example.

### Usage

```
corr.measures(x, y)
middle(w, rm = 1/3)
ends(w, rm = 1/3)
```

### Arguments

| x vector of measurements by one method | d. |
|----------------------------------------|----|
|----------------------------------------|----|

y vector of measurements by another method.

w numerical vector.

rm fraction of data to remove.

### Details

These measures are all flawed since they are based on the correlation in various guises. They fail to address the relevant problem of AGREEMENT. It is recommended NOT to use them. The example gives an example, illustrating what happens when increasingly large chunks of data in the middle are removed.

#### Value

corr.measures return a vector with 4 elements. middle and ends return a logical vector pointing to the middle or the ends of the w after removing a fraction of rm from data.

# Author(s)

```
Bendix Carstensen, Steno Diabetes Center, http://www.biostat.ku.dk/~bxc
```

#### References

Shortly...

DA.reg 49

#### See Also

MCmcmc.

### **Examples**

```
cbind( zz <- 1:15, middle(zz), ends(zz) )</pre>
data(sbp)
bp <- subset( sbp, repl==1 & meth!="J" )</pre>
bp <- Meth( bp )</pre>
summary( bp )
plot( bp )
bw <- to.wide( bp )</pre>
with( bw, corr.measures( R, S ) )
# See how it gets better with less and less data:
summ.corr <-</pre>
rbind(
with( subset( bw, middle( R+S, 0.6 ) ), corr.measures( R, S ) ),
with( subset( bw, middle( R+S, 0.4 ) ), corr.measures( R, S ) ),
              bw
                                        , corr.measures( R, S ) ),
                     ends( R+S, 0.3 ) ), corr.measures( R, S ) ),
with( subset( bw,
with( subset( bw,
                     ends(R+S, 0.4)), corr.measures(R, S)),
with( subset( bw,
                     ends( R+S, 0.6 ) ), corr.measures( R, S ) ),
with( subset( bw,
                     ends( R+S, 0.8 ) ), corr.measures( R, S ) )
rownames( summ.corr ) <- c("middle 40%"</pre>
                             "middle 60%",
                            "total",
                            "outer 70%",
                            "outer 60%",
                             "outer 40%"
                             "outer 20%")
summ.corr
```

DA.reg

Make a regression of differences on averages

#### Description

For each pair of methods in data, a regression of the differences on the averages between methods is made and a linear relationship between methods with prediction standard deviations is derived.

### Usage

```
DA.reg(data,
    Transform = NULL,
    trans.tol = 1e-6,
        print = TRUE,
random.raters = FALSE,
    DA.slope = TRUE )
DA2y( a=0, b=0, s=NA )
```

50 DA.reg Meth ${\it Comp}$ 

y2DA( A=0, B=1, S=NA )

# Arguments

data A Meth object. May also be a data frame with columns meth, item and y.

Transform A character string, or a list of two functions, each other's inverse. The

measurements are transformed by this before analysis. Possibilities are: "exp", "log", "logit", "pctlogit" (transforms percentages by the logit), "sqrt", "sq" (square), "cll" (complementary log-minus-log), "ll" (log-minus-log). For

further details see choose.trans.

trans.tol The tolerance used to check whether the supplied transformation and its

inverse combine to the identity. Only used if Transform is a list of two

functions.

print Should the results be printed?

random.raters

If methods really are a random selection of raters, neither intercept nor slope different from 0 are sensible, so if this is TRUE, intercept and slope in the regression of difference on averages are fixed to 0. Meaning that we are

essentially looking at the raw differences as residuals.

DA.slope If this is TRUE, a slope of the differences in the verages is estimated,

otherwise the relationship is assumed constant.

a Intercept in the linear relation of the differences y1-y2 to the averages

(y1+y2)/2. If a vector of length>1, this is used instead of a, b and s, and b

and s are ignored.

b Slope in the linear relation of the differences to the averages.

s SD from the regression of the differences in the averages. Can be NA.

A Intercept in the linear relation of y1 on y2.

B Slope in the linear relation of y1 on y2.

S SD for the linear relation of y1 on y2. Can be NA.

### **Details**

If the input object contains replicate measurements these are taken as separate items in the order they appear in the dataset.

The functions DA2y and y2DA are convenience functions that convert the estimates of intercept, slope and sd from the regression of  $D = y_1 - y_2$  on  $A = (y_1 + y_2)/2$ , back and forth to the resulting intercept, slope and sd in the relationship between  $y_1$  and  $y_2$ , cf. Carstensen (2010), equation 6.

DA.reg 51

#### Value

DA.reg returns a MethComp object, i.e. a list with three components, Conv, VarComp, and data. Conv is a three-dimensional array, with dimensions To, From (both with levels equal to the methods in data) and an unnamed dimension with levels "alpha", "beta", "sd.pred", "beta=1", referring to the linear relationship of To to From, "int(t-f)", "slope(t-f)", "sd(t-f)", referring to the regression of the differences on the averages, and "int(sd)", "slope(sd)", and "s.d.=K", referring to the regression of the absoulte residuals on the averages.

Converting from method l to method k using

$$y_{k|l} = \alpha + \beta y_l$$

with prediction standard deviation  $\sigma$ , just requires the entries [k,1,c("alpha","beta","sd.pred")], if we assume the s.d. is constant.

The next entry is the p-values for the hypothesis  $\beta = 1$ , intercept and slope of the SD of the differences as a linear function of the average and finally p-value of the hypothesis that standard errors are constant over the range. The latter three are derived by regressing the absolute values of the residuals on the averages, and can be used to produce LoA where the s.d. increases (or decreases) by the mean, using the function DA2y.

The VarComp element of the list is NULL, and only present for compatibility with the print method for MethComp objects.

The data element is the input dataframe. The measurements in y are left un-transformed, even if data are transformed (i.e. if the Transform attribute of the object is non-null).

DA2y returns a 2 by 3 matrix with rownames c("y1|2","y2|1") and columnnames c("int","slope","sd"), calculated under the assumption that the differences were formed as D <- y1 - y2.

y2DA returns a 3-component vector with names c("DA-int", "DA-slope", "DA-sd"), referring to differences D=y1-y2 as a linear function of A=(y1+y2)/2.

#### Author(s)

Bendix Carstensen, Steno Diabetes Center, bxc\$steno.dk

#### References

B. Carstensen: Comparing methods of measurement: Extending the LoA by regression. Stat Med, 29:401-410, 2010.

### Examples

```
data( milk )
DA.reg( milk )
data( sbp )
print( DA.reg( sbp ), digits=3 )
# Slope, intercept : y1 = 0.7 + 1.2*y2 (0.4)
A <- c(0.7,1.2,0.4)
( y2DA( A ) )
( DA2y( y2DA( A ) ) )</pre>
```

52 Deming MethComp

Deming

Regression with errors in both variables (Deming regression)

### Description

The function makes a regression of y on x, assuming that both x and y are measured with error. This problem only has an analytical solution if the ratio of the variances is known, hence this is required as an input parameter.

### Usage

```
Deming(x, y, vr = sdr^2, sdr = sqrt(vr),
    boot = FALSE, keep.boot = FALSE, alpha = 0.05)
```

### Arguments

| -0        |                                                                                                    |  |
|-----------|----------------------------------------------------------------------------------------------------|--|
| x         | numerical variable.                                                                                                    |  |
| У         | numerical variable.                                                                                                    |  |
| vr        | The assumed known ratio of the (residual) variance of the ys relative to that of the $xs$ . Defaults to 1.                                                      |  |
| sdr       | do. for standard deviations. Defaults to 1. vr takes precedence if both are given.                                                                              |  |
| boot      | Should bootstrap estimates of standard errors of parameters be done? If boot==TRUE, 1000 bootstrap samples are done, if boot is numeric, boot samples are made. |  |
| keep.boot | Should the 4-column matrix of bootstrap samples be returned? If TRUE, the summary is printed, but the matrix is returned invisibly. Ignored if boot=FALSE       |  |
| alpha     | What significance level should be used when displaying confidence intervals?                                                                                    |  |

#### **Details**

The formal model underlying the procedure is based on a so called functional relationship:

$$x_i = \xi_i + e_{1i}, \qquad y_i = \alpha + \beta \xi_i + e_{2i}$$

with  $var(e_{1i}) = \sigma$ ,  $var(e_{2i}) = \lambda \sigma$ , where  $\lambda$  is the known variance ratio.

The estimates of the residual variance is based on a weighting of the sum of squared deviations in both directions, divided by n-2. The ML estimate would use 2n instead, but in the model we actually estimate n+2 parameters —  $\alpha, \beta$  and the  $n \xi s$ .

This is not in Peter Sprent's book (see references).

Deming 53

#### Value

If boot==FALSE a named vector with components Intercept, Slope, sigma.x, sigma.y, where x and y are substituted by the variable names.

If boot==TRUE a matrix with rows Intercept, Slope, sigma.x, sigma.y, and colums giving the estimates, the bootstrap standard error and the bootstrap estimate and c.i. as the 0.5,  $\alpha/2$  and  $1-\alpha/2$  quantiles of the sample.

If keep.boot==TRUE this summary is printed, but a matrix with columns Intercept, Slope, sigma.x, sigma.y and boot rows is returned.

# Author(s)

```
Bendix Carstensen, Steno Diabetes Center, <br/>
http://www.biostat.ku.dk/~bxc.
```

#### References

Peter Sprent: Models in Regression, Methuen & Co., London 1969, ch.3.4.

WE Deming: Statistical adjustment of data, New York: Wiley, 1943. [This is a reference taken from a reference list — I never saw the book myself].

#### See Also

MCmcmc

### Examples

```
# Some data
x \leftarrow runif(100,0,5) + rnorm(100)
y \leftarrow 2 + 3 * x + rnorm(100, sd=2)
# Deming regression with equal variances, variance ratio 2.
Deming(x,y)
Deming(x,y,vr=2)
Deming(x,y,boot=TRUE)
bb <- Deming(x,y,boot=TRUE,keep.boot=TRUE)</pre>
# Plot data with the two classical regression lines
plot(x,y)
abline(lm(y~x))
ir \leftarrow coef(lm(x^y))
abline(-ir[1]/ir[2],1/ir[2])
abline(Deming(x,y,sdr=2)[1:2],col="red")
abline(Deming(x,y,sdr=10)[1:2],col="blue")
# Comparing classical regression and "Deming extreme"
summary(lm(y~x))
Deming(x,y,vr=1000000)
```

54 fat MethComp

Enzyme

Enzyme activity data

## Description

Three measurement of enzyme activity on 24 patients. The measurements is of the enzymes sucrase and alkaline phosphatase. The interest is to compare the 'homogenate' and 'pellet' methods.

# Usage

```
data(Enzyme)
```

#### **Format**

A data frame with 72 observations on the following 3 variables.

meth a factor with levels SucHom SucPel Alkphos, representing three different measurements, i.e. homogenate and pellet values of sucrase, as well as homogenate values of alkaline.

item a numeric vector, the person ID for the 24 patients

y a numeric vector, the measurements on the enzyme activity.

#### Source

R. L. Carter; Restricted Maximum Likelihood Estimation of Bias and Reliability in the Comparison of Several Measuring Methods; Biometrics, Dec., 1981, Vol. 37, No. 4, pp. 733-741.

### Examples

```
data(Enzyme)
Enzyme <- Meth( Enzyme )
summary( Enzyme )
# plot( Enzyme )</pre>
```

fat

Measurements of subcutaneous and visceral fat

### Description

43 persons had Subcutaneous and Visceral fat thickness measured at Steno Diabetes Center in 2006 by two observers; all measurements were done three times. The interest is to compare the measurements by the two observers. Persons are items, observers are methods, the three replicates are exchangeable within (person, observer) = (item, method)

glucose 55

### Usage

```
data(fat)
```

#### **Format**

A data frame with 258 observations on the following 6 variables.

Id Person id.

Obs Observers, a factor with levels KL and SL.

Rep Replicate — exchangeable within person and observer.

Sub Subcutaneous fat measured in cm.

Vic Visceral fat measured in cm.

#### Examples

```
data(fat)
str(fat)
vic <- Meth( fat, meth=2, item=1, repl="Rep", y="Vic" )
str(vic)
BA.est( vic, linked=FALSE )</pre>
```

glucose

Glucose measurements by different methods

### Description

74 persons in 5 centres in Finland had blood glucose measured by 11 different methods, based on 4 different types of blood. Each person had blood sampled at 0, 30, 60 and 120 min after a 75 g glucose load.

### Usage

```
data(glucose)
```

#### **Format**

A data frame with 1302 observations on the following 6 variables.

meth Method of measurement. A factor with 11 levels: n.plas1 n.plas2 h.cap h.blood h.plas h.serum m.plas m.serum o.cap s.serum k.plas.

type Type of blood sample. A factor with 4 levels: blood plasma serum capil

item Person id.

time Time of blood sampling. Minutes since glucose load.

cent Center of sampling. Except for the two first methods, n.plas1 and n.plas2, samples were analyzed at the centres too

y Glucose measurement in mmol/l.

56 hba.MC MethComp

#### Source

The study was conducted at the National Public Health Institute in Helsinki by Jaana Lindstrom.

#### References

B Carstensen, J Lindstrom, J Sundvall, K Borch-Johnsen1, J Tuomilehto & the DPS Study Group: Measurement of Blood Glucose: Comparison between different Types of Specimens. Annals of Clinical Biochemistry, to appear.

## Examples

```
data( glucose )
str( glucose )
# Use only plasma and serum as methods and make a Bland-Altman plot
gluc <- subset( glucose, type %in% c("plasma", "serum") )
gluc$meth <- gluc$type
gluc$repl <- gluc$time
BA.plot( gluc )</pre>
```

hba.MC

A MCmcmc object from the hba1c data

# Description

This object is included for illustrative purposes. It is a result of a 5-hour run using MCmcmc, with n.iter=100000.

### Usage

```
data(hba.MC)
```

#### **Format**

The format is a MCmcmc object.

#### Details

The data are the venous measurements from the hba1c dataset, using the day of analysis as replicate. Measurements are taken to be linked within replicate (=day of analysis).

hba1c 57

### Examples

```
data(hba.MC)
attr(hba.MC,"mcmc.par")
# print.MCmcmc(hba.MC)
# One of the chains is really fishy (it's the first one)
# trace.MCmcmc(hba.MC)
# trace.MCmcmc(hba.MC,"beta")
# Try to have a look, excluding the first chain
# hba.MCsub <- subset.MCmcmc(hba.MC,chains=-1)
# trace.MCmcmc(hba.MCsub)
# trace.MCmcmc(hba.MCsub,"beta")
# A MCmcmc object also has class mcmc.list, so we can use the
# coda functions for covergence diagnostics:
# acfplot( subset.MCmcmc(hba.MC, subset="sigma"))</pre>
```

hba1c

Measurements of HbA1c from Steno Diabetes Center

### Description

Three analysers (machines) for determination of HbA1c (glycosylated haemoglobin) were tested on samples from 38 individuals. Each had drawn a venous and capillary blood sample. These were analysed on five different days.

#### Usage

data(hba1c)

#### **Format**

A data frame with 835 observations on the following 6 variables.

dev Type of machine used. A factor with levels BR.V2, BR.VC and Tosoh.

type Type of blood analysed (capillary or venous). A factor with levels Cap Ven

item Person-id. A numeric vector

d.samp Day of sampling.

d.ana Day of laboratory analysis.

y The measured value of HbA1c.

# Details

In the terminology of method comparison studies, methods is the cross-classification of dev and type, and replicate is d.ana. It may be of interest to look at the effect of time between d.ana and d.samp, i.e. the time between sampling and analysis.

58 MCmcmc MethComp

#### Source

Bendix Carstensen, Steno Diabetes Center.

### References

These data were analysed as example in: Carstensen: Comparing and predicting between several methods of measurement, Biostatistics 5, pp. 399–413, 2004.

### **Examples**

MCmcmc

Fit a model for method comparison studies using WinBUGS

## Description

A model linking each of a number of methods of measurement linearly to the "true" value is set up in BUGS and run via the function bugs from the R2WinBUGS package.

### Usage

```
MCmcmc( data,
          bias = "linear",
           IxR = has.repl(data), linked = IxR,
           MxI = TRUE,
                                  matrix = MxI,
        varMxI = nlevels(factor(data$meth)) > 2,
      n.chains = 4,
        n.iter = 2000,
      n.burnin = n.iter/2,
        n.thin = ceiling((n.iter-n.burnin)/1000),
bugs.directory = getOption("bugs.directory"),
         debug = FALSE,
bugs.code.file = "model.txt",
       clearWD = TRUE,
     code.only = FALSE,
      ini.mult = 2,
      list.ini = TRUE,
           org = FALSE,
       program = "BRugs",
```

MCmcmc 59

#### Arguments

data Data frame with variables meth, item, repl and y, possibly a Meth object. y

represents a measurement on an item (typically patient or sample) by

method meth, in replicate repl.

bias Character. Indicating how the bias between metods should be modelled.

Possible values are "none", "constant", "linear" and "proportional".

Only the first three letters are significant. Case insensitive.

IXR Logical. Are the replicates linked across methods, i.e. should a random item

by repl be included in the model.

linked Logical, alias for IxR.

MxI Logical, should a meth by item effect be included in the model?

matrix Logical, alias for MxI.

varMxI Logical, should the method by item effect have method-specific variances.

Ignored if only two methods are compared.

n.chains How many chains should be run by WinBUGS — passed on to bugs.

n.iter How many total iterations — passed on to bugs.

n.burnin How many of these should be burn-in — passed on to bugs.

n.thin How many should be sampled — passed on to bugs.

bugs.directory

Where is WinBUGS (>=1.4) installed — passed on to bugs. The default is to use a parameter from options(). If you use this routinely, this is most

conveniently set in your .Rprofile file.

debug Should WinBUGS remain open after running — passed on to bugs.

clearWD Should the working directory be cleared for junk files after the running of

WinBUGS — passed on to bugs.

bugs.code.file

Where should the bugs code go?

60 MCmcmc MethComp

Should MCmcmc just create a bugs code file and a set of inits? See the code.only list.ini argument. ini.mult Numeric. What factor should be used to randomly perturb the initial values for the variance componets, see below in details. list.ini List of lists of starting values for the chains, or logical inidcating whether starting values should be generated. If TRUE (the default), the function VC. est will be used to generate initial values for the chains. list.ini is a list of length n.chains. Each element of which is a list with the following vectors as elements: mu - length I alpha - length M beta - length M sigma.mi - length M - if M is 2 then length 1 sigma.ir - length 1 sigma.mi - length M sigma.res - length M If code.only==TRUE, list.ini indicates whether a list of initial values is returned (invisibly) or not. If code.only==FALSE, list.ini==FALSE is ignored. Logical. Should the posterior of the original model parameters be returned org too? If TRUE, the MCmcmc object will have an attribute, original, with the posterior of the parameters in the model actually simulated. Which program should be used for the MCMC simulation. Possible values are program "brugs", "openbugs", "ob" (openBUGS), "winbugs", "wb" (WinBUGS). Transform Transformation of data (y) before analysis. See choose.trans. trans.tol The tolerance used to check whether the supplied transformation and its inverse combine to the identity. Additional arguments passed on to bugs. . . . A MCmcmc object object 1 minus the the confidence level alpha х A MCmcmc object digits Number of digits after the decimal point when printing. subset Numerical, character or list giving the variables to keep. If numerical, the variables in the MCmcmc object with these numbers are selected. If character, each element of the character vector is "grep"ed against the variable names, and the matches are selected to the subset. If a list each element is used in turn, numerical and character elements can be mixed. Should duplicate columns be allowed in the result? allow.repl Numerical vector giving the number of the chains to keep. chains

MCmcmc 61

#### **Details**

This function uses features currently only available under Windows, so the function returns NULL unless the operating system is Windows.

The model set up for an observation  $y_{mir}$  is:

$$y_{mir} = \alpha_m + \beta_m(\mu_i + b_{ir} + c_{mi}) + e_{mir}$$

where  $b_{ir}$  is a random item by repl interaction (included if "ir" %in% random) and  $c_{mi}$  is a random meth by item interaction (included if "mi" %in% random). The  $\mu_i$ 's are parameters in the model but are not monitored — only the  $\alpha$ s,  $\beta$ s and the variances of  $b_{ir}$ ,  $c_{mi}$  and  $e_{mir}$  are monitored and returned. The estimated parameters are only determined up to a linear transformation of the  $\mu$ s, but the linear functions linking methods are invariant. The identifiable conversion parameters are:

$$\alpha_{m \cdot k} = \alpha_m - \alpha_k \beta_m / \beta_k, \quad \beta_{m \cdot k} = \beta_m / \beta_k$$

The posteriors of these are derived and included in the posterior, which also will contain the posterior of the variance components (the sd's, that is). Furthermore, the posterior of the point where the conversion lines intersects the identity as well as the prediction sd's between any pairs of methods are included.

The function summary.MCmcmc method gives estimates of the conversion parameters that are consistent. Clearly,

$$median(\beta_{1\cdot 2}) = 1/median(\beta_{2\cdot 1})$$

because the inverse is a monotone transformation, but there is no guarantee that

$$median(\alpha_{1\cdot 2}) = median(-\alpha_{2\cdot 1}/\beta_{2\cdot 1})$$

and hence no guarantee that the parameters derived as posterior medians produce conversion lines that are the same in both directions. Therefore, summary.MCmcmc computes the estimate for  $\alpha_{2\cdot 1}$  as

$$(\text{median}(\alpha_{1\cdot 2}) - \text{median}(\alpha_{2\cdot 1})/\text{median}(\beta_{2\cdot 1}))/2$$

and the estimate of  $\alpha_{1\cdot 2}$  correspondingly. The resulting parameter estimates defines the same lines.

### Value

If code.only==FALSE, an object of class MCmcmc which is a mcmc.list object of the relevant parametes, i.e. the posteriors of the conversion parameters and the variance components transformed to the scales of each of the methods.

Furthermore, the object have the following attibutes:

random Character vector indicatinf which random effects ("ir", "mi") were included in

the model.

methods Character vector with the method names.

62 Meth MethComp

| data      | The dataframe used in the analysis. This is used in plot.MCmcmc when plotting points.                                                                      |
|-----------|----------------------------------------------------------------------------------------------------|
| mcmc.par  | A list giving the number of chains etc. used to generate the object.                                                                                       |
| original  | If org=TRUE, an mcmc.list object with the posterior of the original model parameters, i.e. the variance components and the unidentifiable mean parameters. |
| Transform | The transformation used to the measurements before the analysis.                                                                                           |

If code.only==TRUE, a list containing the initial values is generated.

# Author(s)

Bendix Carstensen, Steno Diabetes Center, <a href="http://www.biostat.ku.dk/~bxc">http://www.biostat.ku.dk/~bxc</a>, Lyle Gurrin, University of Melbourne, <a href="http://www.epi.unimelb.edu.au/about/staff/gurrin-lyle">http://www.epi.unimelb.edu.au/about/staff/gurrin-lyle</a>.

### References

B Carstensen: Comparing and predicting between several methods of measurement, Biostatistics, 5, pp 399-413, 2004

### See Also

```
BA.plot, plot.MCmcmc, print.MCmcmc, check.MCmcmc
```

# Examples

```
data( ox )
str( ox )
MCmcmc( ox, MI=TRUE, IR=TRUE, code.only=TRUE, bugs.code.file="" )
### What is written here is not necessarily correct on your machine.
# ox.MC <- MCmcmc( ox, MI=TRUE, IR=TRUE, n.iter=100, program="winbugs" )
# ox.MC <- MCmcmc( ox, MI=TRUE, IR=TRUE, n.iter=100 )
# data( ox.MC )
# str( ox.MC )
# print( ox.MC )</pre>
```

Meth

Create a Meth object representing a method comparison study

# Description

Creates a dataframe with columns meth, item, (repl) and y.

Meth 63

### Usage

```
Meth( data=NULL,
      meth="meth", item="item", repl=NULL, y="y",
      print=!is.null(data), keep.vars=!is.null(data) )
## S3 method for class 'Meth'
summary( object, ... )
## S3 method for class 'Meth'
plot(x, which = NULL,
          col.LoA = "blue", col.pt = "black", cex.name = 2,
        var.range,
       diff.range,
        var.names = FALSE,
              pch = 16,
              cex = 0.7,
        Transform,
              ...)
## S3 method for class 'Meth'
mean(x, simplify=FALSE, ...)
## S3 method for class 'Meth'
subset(x, ...)
## S3 method for class 'Meth'
sample( x,
                     how = "random",
                       N = if(how=="items") nlevels(x$item) else nrow(x),
## S3 method for class 'Meth'
transform(`_data`, ... )
```

### **Arguments**

| data  | A dataframe.                                                                                                    |
|-------|----------------------------------------------------------------------------------------------------|
| meth  | Vector of methods, numeric, character or factor. Can also be a number or character referring to a column in data.                                                                                                    |
| item  | Vector of items, numeric, character or factor. Can also be a number or character referring to a column in data.                                                                                                    |
| repl  | Vector of replicate numbers, numeric, character or factor. Can also be a number or character referring to a column in data.                                                                                                    |
| У     | Vector of measurements. Can also be a character or numerical vector pointing to columns in data which contains the measurements by different methods or a dataframe with columns representing measurements by different methods. In this case the argument meth is ignored, and the names of the columns are taken as method names. |
| print | Logical: Should a summary result be printed?                                                                                                    |

64 Meth MethComp

| keep.vars  | Logical. Should the remaining variables from the dataframe data be transferred to the Meth object.                                                                                                    |
|------------|----------------------------------------------------------------------------------------------------|
| object     | A Meth object.                                                                                                    |
| x          | A Meth object.                                                                                                    |
| which      | A vector of indices or names of methods to plot. If NULL all methods in the object are plotted.                                                                                                    |
| col.LoA    | What color should be used for the limits of agreement.                                                                                                    |
| col.pt     | What color should be used for the points.                                                                                                    |
| cex.name   | Character expansion factor for plotting method names                                                                                                    |
| var.range  | The range of both axes in the scatter plot and the x-axis in the Bland-Altman plot be?                                                                                                    |
| diff.range | The range of yaxis in the Bland-Altman plot. Defaults to a range as the x-axis, but centered around 0.                                                                                                    |
| var.names  | If logical: should the individual panels be labelled with the variable names?. If character, then the values of the character will be used to label the methods.                                                             |
| pch        | Plot character for points.                                                                                                    |
| cex        | Plot charcter expansion for points.                                                                                                    |
| Transform  | Transformation used to the measurements prior to plotting. Function or character, see choose.trans for possible values.                                                                                                    |
| simplify   | Should a Meth object with one row per (meth, item) be returned?                                                                                                    |
| how        | Character. What sampling strategy should be used, one of "random", "linked" or "item". Only the first letter is significant. See details for explanation.                                                                    |
| N          | How many observations should be sampled?                                                                                                    |
| _data      | A Meth object.                                                                                                    |
|            | Ignored by the Meth and the summary and sample functions. In the plot function, parameters passed on to both the panel function plotting methods against each other, as well as to those plotting differences against means. |

#### **Details**

In order to perform analyses of method comparisons it is convenient to have a dataframe with classifying factors, meth, item, and possibly repl and the response variable y. This function creates such a dataframe, and gives it a class, Meth, for which there is a number of methods: summary - tabulation, plot - plotting and a couple of analysis methods.

If there are replicates in the values of item it is assumed that those observations represent replicate measurements and different replicate numbers are given to those.

sample. Meth samples a Meth object with replacement. If how=="random", a random sample of the rows are sampled, the existing values of meth, item and y are kept but new replicate

Meth 65

numbers are generated. If how=="linked", a random sample of the linked observations (i.e. observations with identical item and repl values) are sampled with replacement and replicate numbers are kept. If how=="item", items are sampled with replacement, and their observations are included the sampled number of times.

#### Value

The Meth function returns a Meth object which is a dataframe with columns meth, item, (repl) and y. summary. Meth returns a table classified by method and no. of replicate measurements, extended with columns of the total number of items, total number of observations and the range of the measurements.

The mean.Meth returns a Meth object where means have been computed over replicates, and put in a variable mean.y. If simplify=TRUE, a smaller Meth object will be returned with only one row per (meth,item), and the means in the variable y. This is useful if the definition of a particular measurement method is the mean of a specified number of replicate measurements.

The subset. Meth returns a subset of the Meth rows. If a subset of the methods is selected, the new meth variable will have levels equal to the actually present levels of meth in the new Meth object. This is not teh case if subsetting is done using "[".

# Author(s)

Bendix Carstensen, <br/>
<br/>bxc@steno.dk>

# Examples

```
data(fat)
# Different ways of selecting columns and generating replicate numbers
Sub1 <- Meth(fat,meth=2,item=1,repl=3,y=4,print=TRUE)</pre>
Sub2 <- Meth(fat,2,1,3,4,print=TRUE)
Sub3 <- Meth(fat,meth="Obs",item="Id",repl="Rep",y="Sub",print=TRUE)
summary( Sub3 )
plot(Sub3)
# Use observation in different columns as methods
data( CardOutput )
head( CardOutput )
sv <- Meth( CardOutput, y=c("Svo2", "Scvo2") )</pre>
# Note that replicates are generated if a non-unique item-id is used
sv <- Meth( CardOutput, y=c("Svo2","Scvo2"), item="Age" )</pre>
# A summary is not created if the the first argument (data=) is not used:
sv <- Meth( y=CardOutput[,c("Svo2","Scvo2")], item=CardOutput$VO2 )</pre>
summary(sv)
# Sample items
ssv <- sample.Meth(sv, how="item", N=8)
# More than two methods
data(sbp)
plot( Meth( sbp ) )
# Creating non-unique replicate numbers per (meth, item) creates a warning:
data( hba1c )
hb1 <- with( hba1c,
```

66 Meth.sim MethComp

Meth.sim

Simulate a dataframe containing replicate measurements on the same items using different methods.

### Description

Simulates a dataframe representing data from a method comparison study. It is returned as a Meth object.

### Usage

#### Arguments

Ni The number of items (patient, animal, sample, unit etc.)

Nm The number of methods of measurement.

Nr The (maximal) number of replicate measurements for each (item, method)

pair.

nr The minimal number of replicate measurements for each (item, method) pair.

If nr<Nr, the number of replicates for each (meth,item) pair is uniformly distributed on the points nr:Nr, otherwise nr is ignored. Different number of replicates is only meaningful if replicates are not linked, hence nr is also

ignored when sigma.ir>0.

alpha A vector of method-specific intercepts for the linear equation relating the

"true" underlying item mean measurement to the mean measurement on each

method.

Meth.sim 67

| beta      | A vector of method-specific slopes for the linear equation relating the "true" underlying item mean measurement to the mean measurement on each method.                                          |
|-----------|----------------------------------------------------------------------------------------------------|
| mu.range  | The range across items of the "true" mean measurement. Item means are uniformly spaced across the range. If a vector length Ni is given, the values of that vector will be used as "true" means. |
| sigma.mi  | A vector of method-specific standard deviations for a method by item random effect. Some or all components can be zero.                                                                          |
| sigma.ir  | Method-specific standard deviations for the item by replicate random effect.                                                                                                    |
| sigma.mir | A vector of method-specific residual standard deviations for a method by item by replicate random effect (residual variation). All components must be greater than zero.                         |
| m.thin    | Fraction of the observations from each method to keep.                                                                                                    |
| i.thin    | Fraction of the observations from each item to keep. If both m.thin and i.thin are given the thinning is by their componentwise product.                                                         |

#### **Details**

Data are simulated according to the following model for an observation  $y_{mir}$ :

$$y_{mir} = \alpha_m + \beta_m(\mu_i + b_{ir} + c_{mi}) + e_{mir}$$

where  $b_{ir}$  is a random item by repl interaction (with standard deviation for method m the corresponding component of the vector  $\sigma_{ir}$ ),  $c_{mi}$  is a random meth by item interaction (with standard deviation for method m the corresponding component of the vector  $\sigma_{mi}$ ) and  $e_{mir}$  is a residual error term (with standard deviation for method m the corresponding component of the vector  $\sigma_{mir}$ ). The  $\mu_{i}$ 's are uniformly spaced in a range specified by mu.range.

### Value

A Meth object, i.e. dataframe with columns meth, item, repl and y, representing results from a method comparison study.

# Author(s)

```
Lyle Gurrin, University of Melbourne,
http://www.epi.unimelb.edu.au/about/staff/gurrin-lyle
Bendix Carstensen, Steno Diabetes Center, http://www.biostat.ku.dk/~bxc
```

# See Also

```
summary.Meth, plot.Meth, MCmcmc
```

68 MethComp MethComp

# Examples

```
Meth.sim( Ni=4, Nr=3 ) xx <- Meth.sim( Nm=3, Nr=5, nr=2, alpha=1:3, beta=c(0.7,0.9,1.2), m.thin=0.7 ) summary( xx ) plot( xx )
```

MethComp

Summarize conversion equations and prediction intervals between methods.

### Description

Takes the results from BA.est, DA.reg, AltReg or MCmcmc and returns a MethComp object, suitable for displaying the relationship between methods in print pr graphic form.

# Usage

```
MethComp(obj)
## S3 method for class 'MethComp'
print(x, digits=3, ...)
## S3 method for class 'MethComp'
plot(x,
      wh.comp = 1:2,
      pl.type = "conv",
      sd.type = "const",
        axlim = range(x$data$y,na.rm=TRUE),
       diflim = axlim-mean(axlim),
       points = FALSE,
    repl.conn = FALSE,
     col.conn = "gray",
     lwd.conn = 1,
         grid = TRUE,
       N.grid = 10,
     col.grid = grey(0.9),
          lwd = c(3,1,1),
    col.lines = "black",
   col.points = "black",
   pch.points = 16,
          eqn = is.null(attr(x, "Transform")),
      col.eqn = col.lines,
     font.eqn = 2,
       digits = 2,
        alpha = NULL,
          ...)
```

MethComp 69

```
## S3 method for class 'MethComp'
lines(x,
                   wh.comp = getOption("MethComp.wh.comp"),
                   pl.type = getOption("MethComp.pl.type"),
                   sd.type = getOption("MethComp.sd.type"),
                 col.lines = "black",
                        lwd = c(3,1,1),
                    digits = 3,
                      alpha = NULL,
                        ...)
## S3 method for class 'MethComp'
points(x,
                    wh.comp = getOption("MethComp.wh.comp"),
                    pl.type = getOption("MethComp.pl.type"),
                 col.points = "black",
                 pch.points = 16,
                  repl.conn = FALSE,
                   col.conn = "gray",
                   lwd.conn = 1,
                         ...)
```

### Arguments

A MethComp or MCmcmc object. obj A MethComp object. Х Numeric or character of length 2. Which two methods should be plotted. wh.comp Character. If "conv" it will be a plot of two methods against each other, pl.type otherwise it will be a plot of the 1st minus the 2nd versus the average; a Bland-Altman type plot. sd.type Should the estimated dependence of the SD (from DA.reg be used when plotting prediction limits? The extent of the axes of the measurements. axlim The extent of the axis of the differences. diflim Logical. Should the points be included in the plot. points repl.conn Logical. Should replicate measurements be connected; this assumes linked replicates.

col.conn Color of the lines connecting replicates.

lwd.conn Width of the connection lines.

grid Should there be a grid? If numerical, gridlines are drawn at these locations.

N.grid Numeric. How many gridlines? If a vector of length>1, it will be taken as the

position of the gridlines.

col.grid Color of the gridlines.

70 MethComp MethComp

| col.lines  | Color of the conversion lines.                                                                                                    |
|------------|----------------------------------------------------------------------------------------------------|
| lwd        | Numerical vector of length 3. Width of the conversion line and the prediction limits.                                                      |
| pch.points | Plot character for points.                                                                                                    |
| col.points | Color of the points.                                                                                                    |
| eqn        | Logical. Should the conversion equation be printed on the plot.                                                                            |
| col.eqn    | Color of the conversion formula                                                                                                    |
| font.eqn   | font for the conversion formula                                                                                                    |
| digits     | The number of digits after the decimal point in the conversion formulae.                                                                   |
| alpha      | 1 minus the confidence level for the prediction interval. If not given, the prediction interval is constructed as plus/minus twice the SD. |
| • • •      | Further arguments.                                                                                                    |

### **Details**

Using MethComp on the results from BA.est or AltReg is not necessary, as these two functions already return objects of class MethComp.

plot.MethComp plots the conversion function with prediction limits; always using the original scale of measurements. It also sets the options "MethComp.wh.cmp" indicating which two methods are plotted and "MethComp.pl.type" indicating whether a plot of methods against each other or a Bland-Altman type plot of differences versus averages. By default the conversion lines are plotted.

lines.MethComp and points.MethComp adds conversion lines with prediction limits and points to a plot.

## Value

MethComp returns a MethComp object, which is a list with three elements, Conv, a three-way array giving the linear conversion equations between methods, VarComp, a two-way array classified by methods and variance components and data, a copy of the original Meth object supplied — see the description under BA.est.

A MethComp object has an attribute Transform, which is either NULL, or a named list with elements trans and inv, both of which are functions. The first is the transformation applied to measurements before analysis; the results are all given on the transformed scale. The second is the inverse transformation; this is only used when plotting the resulting relationship between methods.

The methods print, plot, lines and points return nothing.

## Author(s)

Bendix Carstensen, Steno Diabetes Center, <br/> <br/> dk>.

milk 71

### See Also

```
BA.est AltReg MCmcmc
```

## Examples

```
data( ox )
BA.ox <- BA.est( ox, linked=TRUE )
print( BA.ox )
AR.ox <- AltReg( ox, linked=TRUE )
print( AR.ox )
plot( AR.ox )</pre>
```

milk

Measurement of fat content of human milk by two different methods.

# Description

Fat content of human milk determined by measurement of glycerol released by enzymic hydrolysis of triglycerides (Trig) and measurement by the Standard Gerber method (Gerber). Units are (g/100 ml).

# Usage

```
data(milk)
```

#### **Format**

A data frame with 90 observations on the following 3 variables.

```
meth a factor with levels Gerber Trig
item sample id
y a numeric vector
```

### Source

The dataset is adapted from table 3 in: JM Bland and DG Altman: Measuring agreement in method comparison studies. Statistical Methods in Medical Research, 8:136-160, 1999. See: Lucas A, Hudson GJ, Simpson P, Cole TJ, Baker BA. An automated enzymic micromethod for the measurement of fat in human milk. Journal of Dairy Research 1987; 54: 487-92.

### **Examples**

```
data(milk)
str(milk)
milk <- Meth(milk)
plot(milk)
abline(0,1)</pre>
```

72 ox.MC MethComp

ox

Measurement of oxygen saturation in blood

# Description

61 children had their blood oxygen content measured at the Children's Hospital in Melbourne, either with a chemical method analysing gases in the blood (CO) or by a pulse oximeter measuring transcutaneously (pulse). Replicates are linked between methods; i.e. replicate 1 for each of the two methods are done at the same time. However, replicate measurements were taken in quick succession so the pairs of measurements are exchangeable within person.

## Usage

```
data(ox)
```

#### **Format**

A data frame with 354 observations on the following 4 variables.

meth Measurement methods, factor with levels CO, pulse

item Id for the child

repl Replicate of measurements. There were 3 measurements for most children, 4 had only 2 replicates with each method, one only 1

y Oxygen saturation in percent.

### Examples

```
data(ox)
str(ox)
ox <- Meth(ox)
with( ox, table(table(item)) )
# The effect of basing LoA on means over replicates:
par( mfrow=c(1,2), mar=c(4,4,1,4) )
BA.plot( ox, ymax=20 )
BA.plot( ox, ymax=20, mean.repl=TRUE )</pre>
```

ox.MC

A MCmcmc object from the oximetry data.

## Description

This object is included for illustrative purposes. It is a result of using MCmcmc, with n.iter=20000.

PBreg 73

## Usage

```
data(ox.MC)
```

#### **Format**

The format is a MCmcmc object.

#### **Details**

The data are the ox dataset, where measurements are linked within replicate (=day of analysis).

## Examples

```
data(ox.MC)
attr(ox.MC,"mcmc.par")
## Not run:
print.MCmcmc(ox.MC)
trace.MCmcmc(ox.MC)
trace.MCmcmc(ox.MC,"beta")
post.MCmcmc(ox.MC,"beta")
## End(Not run)
# A MCmcmc object also has class mcmc.list, so we can use the
# coda functions for covergence diagnostics:
## Not run: acfplot( subset.MCmcmc(ox.MC, subset="sigma"))
```

**PBreg** 

Passing-Bablok regression

## Description

Implementation of the Passing-Bablok's procedure for assessing of the equality of measurements by two different analytical methods.

### Usage

```
PBreg(x, y=NULL, conf.level=0.05, wh.meth=1:2)
## S3 method for class 'PBreg'
print(x,...)
```

## Arguments

Х

a numeric vector of measurements by method A, alternatively a data frame of exactly two columns, first column with measurements by method A, second column with measurements by method B. If  $\mathbf{x}$  is a Meth object, the methods from that are used in the regression.

74 PBreg MethComp

| У          | a numeric vector of measurements by method B - must be of the same length as x. If not provided, x must be a data frame of exactly 2 columns. |
|------------|----------------------------------------------------------------------------------------------------|
|            | as x. If not provided, x must be a data frame of exactly 2 columns.                                                                           |
| conf.level | confidence level for calculation of confidence boundaries.                                                                                    |
| wh.meth    | Which of the methods from the Meth object are used in the regression.                                                                         |
|            | other parameters, currently ignored.                                                                                                    |

### **Details**

This is an implementation of the original Passing-Bablok procedure of fitting unbiased linear regression line to data in the method comparison studies. It calcualtes the unbiased slope and intercept, along with their confidence intervals. However, the tests for linearity is not yet fully implemented.

It doesn't matter which results are assigned to "Method A" and "Method B", however the "Method A" results will be plotted on the x-axis by the plot method.

## Value

PBreg returns an object of class "PBreg", for which the print and plot methods are defined. An object of class "PBreg" is a list composed of the following elements:

| coefficients  | a matrix of 3 columns and 2 rows, containing the estimates of the intercept and slope, along with their confidence boundaries. |
|---------------|----------------------------------------------------------------------------------------------------|
| residuals     | defined as in the "lm" class, as the response minus the fitted value.                                                          |
| fitted.values |                                                                                                    |
|               | the fitted values.                                                                                                    |
| model         | the model data frame used                                                                                                    |

|       | the fitted values.                                                                                                    |
|-------|----------------------------------------------------------------------------------------------------|
| model | the model data frame used.                                                                                                    |
| n     | a vector of two values: the number of observations read, and the number of observations used.                                                                                                    |
| S     | A vector of all slope estimates.                                                                                                    |
| adj   | A vector of fit parameters, where $Ss$ is the number of estimated slopes (length(S)), $K$ is the offset for negative slopes, $M1$ and $M2$ are the locations of confidence boundaries in S, and $l$ and $L$ are the numbers of points above and below the fitted line, used in cusum calculation. |

cusum A vector of cumulative sums of residuals sorted by the D-rank.

Di A vector of D-ranks.

### Note

Please note that this method can become very computationally intensive for larger numbers of observations. One can expect a reasonable computation times for datasets with fewer than 100 observations.

PEFR 75

# Author(s)

```
Michal J. Figurski <mfigrs@gmail.com>
```

### References

Passing, H. and Bablok, W. (1983), A New Biometrical Procedure for Testing the Equality of Measurements from Two Different Analytical Methods. *Journal of Clinical Chemistry and Clinical Biochemistry*, Vol 21, 709–720

# See Also

```
plot.PBreg, Deming.
```

## Examples

PEFR

Peak Expiratory Flow Rate (PEFR) measurements with Wright peak flow and mini Wright peak flow meter.

# Description

Measurement of PEFR with Wright peak flow and mini Wright peak flow meter on 17 individuals.

## Usage

```
data(PEFR)
```

76 perm.repl MethComp

#### **Format**

A data frame with 68 observations on the following 3 variables.

meth a factor with levels Wright and Mini, representing measurements by a Wright peak flow meter and a mini Wright meter respectively, in random order.

```
item Numeric vector, the person ID.
```

y Numeric vector, the measurements, i.e. PEFR for the two measurements with a Wright peak flow meter and a mini Wright meter respectively. The measurement unit is l/min.

repl Numeric vector, replicate number. Replicates are exchangeable within item.

### Source

J. M. Bland and D. G. Altman (1986) Statistical Methods for Assessing Agreement Between Two Methods of Clinical Measurement, Lancet. 1986 Feb 8;1(8476):307-10.

## Examples

```
data(PEFR)
PEFR <- Meth(PEFR)
summary(PEFR)
plot(PEFR)
plot(perm.repl(PEFR))</pre>
```

perm.repl

Manipulate the replicate numbering within (item, method)

# Description

Replicate numbers are generated within (item,method) in a dataframe representing a method comparison study. The function assumes that observations are in the correct order within each (item,method), i.e. if replicate observations are non-exchangeable within method, linked observations are assumed to be in the same order within each (item,method).

### Usage

```
make.repl( data )
has.repl( data )
perm.repl( data )
```

### Arguments

data

A Meth object or a data frame with columns meth, item and y.

plot.MCmcmc 77

### **Details**

make.repl just adds replicate numbers in the order of the data.frame rows. perm.repl is designed to explore the effect of permuting the replicates within (item,method). If replicates are truly exchangeable within methods, the inference should be independent of this permutation.

### Value

make.repl returns a dataframe with a column, repl added or replaced, whereas has.repl returns a logical indicating wheter a combination of (meth,item) wioth more that one valid y-value.

perm.repl returns a dataframe of class Meth where the rows (i.e. replicates) are randomly permuted within (meth,item), and subsequently ordered by (meth,item,repl).

# Author(s)

Bendix Carstensen, Steno Diabetes Center, http://www.biostat.ku.dk/~bxc

### See Also

```
perm.repl
```

## Examples

```
data(ox)
xx <- subset( ox, item<4 )[,-3]
cbind( xx, make.repl(xx) )
cbind( make.repl(xx), perm.repl(xx) )
data( ox )
xx <- subset( ox, item<4 )
cbind( xx, perm.repl(xx) )
# Replicates are linked in the oximetry dataset, so randomly permuting
# them clearly inflates the limits of agreement:
par( mfrow=c(1,2), mar=c(4,4,1,4) )
BA.plot( ox , ymax=30, digits=1 )
BA.plot( perm.repl(ox), ymax=30, digits=1 )</pre>
```

plot.MCmcmc

Plot estimated conversion lines and formulae.

## Description

Plots the pairwise conversion formulae between methods from a MCmcmc object.

78 plot.MCmcmc MethComp

# Usage

# Arguments

. . .

| x        | A MCmcmc object                                                                                                    |
|----------|----------------------------------------------------------------------------------------------------|
| axlim    | The limits for the axes in the panels                                                                                                    |
| wh.cmp   | Numeric vector or vector of method names. Which of the methods should be included in the plot?                                                                                                    |
| lwd.line | Numerical vector of length 2. The width of the conversion line and the prediction limits. If the second values is 0, no prediction limits are drawn.                                                                                                    |
| col.line | Numerical vector of length 2. The color of the conversion line and the prediction limits.                                                                                                    |
| lty.line | Numerical vector of length 2. The line types of the conversion line and the prediction limits.                                                                                                    |
| eqn      | Should the conversion equations be printed on the plot?. Defaults to TRUE.                                                                                                    |
| digits   | How many digits after the decimal point should be used when printing the conversion equations.                                                                                                    |
| grid     | Should a grid be drawn? If a numerical vector is given, the grid is drawn at those values.                                                                                                    |
| col.grid | What color should the grid have?                                                                                                    |
| points   | Logical or character. Should the points be plotted. If TRUE or "repl" paired values of single replicates are plotted. If "perm", replicates are randomly permuted within (item, method) befor plotting. If "mean", means across replicates within item, method are formed and plotted. |
| col.pts  | What color should the observation have.                                                                                                    |
| pch.pts  | What plotting symbol should be used.                                                                                                    |
| cex.pts  | What scaling should be used for the plot symbols.                                                                                                    |

Parameters to pass on. Currently not used.

plot.PBreg 79

### Value

Nothing. The lower part of a (M-1) by (M-1) matrix of plots is drawn, showing the pairwise conversion lines. In the corners of each is given the two conversion equations together with the prediction standard error.

### See Also

```
MCmcmc, print.MCmcmc
```

## Examples

plot.PBreg

Passing-Bablok regression - plot method

## Description

A plot method for the "PBreg" class object, that is a result of Passing-Bablok regression.

## Usage

## Arguments

```
    x an object of class "PBreg"
    pch Which plotting character should be used for the points.
    bg Background colour for the plotting character.
```

80 plot.PBreg MethComp

| xlim    | Limits for the x-axis.                                                                                                    |
|---------|----------------------------------------------------------------------------------------------------|
| ylim    | Limits for the y-axis.                                                                                                    |
| xlab    | Label on the x-axis.                                                                                                    |
| ylab    | Label on the y-axis.                                                                                                    |
| subtype | a numeric value or vector, that selects the desired plot subtype. Subtype 1 is an x-y plot of raw data with regression line and confidence boundaries for the fit as a shaded area. This is the default. Subtype 2 is a ranked residuals plot. Subtype 3 is the "Cusum" plot useful for assessing linearity of the fit. Plot subtypes 1 through 3 are standard plots from the 1983 paper by Passing and Bablok - see the reference. Plot subtype 4 is a histogram (with overlaid density line) of the individual slopes. The range of this plot is limited to 5 x IQR for better visibility. |
| colors  | A list of 6 elements allowing customization of colors of various plot elements. For plot subtype 1: "CI" is the color of the shaded confidence interval area; and "fit" is the color of fit line. For plot subtypes 2 & 3: "ref" is the color of                                                                                                    |

colors for lines indicating the median and confidence limits.

other parameters as in "plot", some of which are pre-defined for improved

the horizontal reference line. For plot subtype 4: "bars" is the bar background color, "dens" is the color of the density line, and "ref2" is a vector of two

appearance. This affects only the subtype 1 plot.

## Author(s)

. . .

Michal J. Figurski <mfigrs@gmail.com>

### References

Passing, H. and Bablok, W. (1983), A New Biometrical Procedure for Testing the Equality of Measurements from Two Different Analytical Methods. Journal of Clinical Chemistry and Clinical Biochemistry, Vol 21, 709–720

# See Also

```
PBreg, Deming.
```

## Examples

```
## Model data frame generation
## Call to PBreg
x <- PBreg(a)
print(x)
par(mfrow=c(2,2))
plot(x, s=1:4)
## Or the same using "Meth" object
```

plot.VarComp 81

```
a <- Meth(a, y=1:2)
x <- PBreg(a)
print(x)
par(mfrow=c(2,2))
plot(x, s=1:4)</pre>
```

plot.VarComp

Plot the a posteriori densities for variance components

# Description

When a method comparison model i fitted and stored in a MCmcmc object, then the posterior distributions of the variance components are plotted, in separate displays for method.

## Usage

## Arguments

| x        | A MCmcmc object.                                                                                                    |
|----------|----------------------------------------------------------------------------------------------------|
| which    | For which of the compared methods should the plot be made?                                                                                                    |
| lwd.line | Line width for drawing the density.                                                                                                    |
| col.line | Color for drawing the densities.                                                                                                    |
| lty.line | Line type for drawing the densities.                                                                                                    |
| grid     | Logical. Should a vertical grid be set up? If numeric it is set up at the values specified. If same.ax, the range of the grid is taken to be the extent of the x-axis for all plots. |
| col.grid | The color of the grid.                                                                                                    |

82 plvol MethComp

| rug        | Should a small rug at the bottom show posterior quantiles?                                                                                                    |
|------------|----------------------------------------------------------------------------------------------------|
| probs      | Numeric vector with numbers in the range from 0 to 100, indicating the posterior percentiles to be shown in the rug.                                              |
| tot.var    | Should the posterior of the total variance also be shown?                                                                                                    |
| same.ax    | Should the same axes be used for all methods?                                                                                                    |
| meth.names | Should the names of the methods be put on the plots?                                                                                                    |
| VC.names   | Should the names of the variance components be put on the first plot ("first"), the last ("last"), all ("all") or none ("none"). Only the first letter is needed. |
| • • •      | Parameters passed on the density furnction that does the smoothing of the posterior samples.                                                                      |

### **Details**

The function generates a series of plots, one for each method compared in the MCmcmc object supplied (or those chosen by which=). Therefore the user must take care to set mfrow or mfcol to capture all the plots.

## Value

A list with one element for each method. Each element of this is a list of densities, i.e. of objects of class density, one for each variance component.

## Author(s)

```
Bendix Carstensen, www.biostat.ku.dk/~bxc
```

# See Also

```
plot.MCmcmc, MCmcmc, check.MCmcmc
```

## Examples

```
data( ox.MC )
par( mfrow=c(2,1) )
plot.VarComp( ox.MC, grid=c(0,15) )
```

plvol

Measurements of plasma volume measured by two different methods.

### Description

For each subject (item) the plasma volume is expressed as a percentage of the expected value for normal individuals. Two alternative sets of normal values are used, named Nadler and Hurley respectively.

rainman 83

## Usage

```
data(plvol)
```

### **Format**

A data frame with 198 observations on the following 3 variables.

```
meth a factor with levels Hurley and Nadler
item a numeric vector
y a numeric vector
```

#### Source

The datset is adapted from table 2 in: JM Bland and DG Altman: Measuring agreement in method comparison studies. Statistical Methods in Medical Research, 8:136-160, 1999. Originally supplied to Bland \& Altman by C Dore, see: Cotes PM, Dore CJ, Liu Yin JA, Lewis SM, Messinezy M, Pearson TC, Reid C. Determination of serum immunoreactive erythropoietin in the investigation of erythrocytosis. New England Journal of Medicine 1986; 315: 283-87.

# Examples

rainman

Perception of points in a swarm

## Description

Five raters were asked to guess the number of points in a swarm for 10 different figures (which - unknown to the raters - were each repeated three times).

# Usage

```
data(rainman)
```

84 rainman MethComp

#### **Format**

A data frame with 30 observations on the following 6 variables.

```
SAND The true number of points in the swarm. Each picture is replicated thrice
ME Ratings from judge 1
TM Ratings from judge 2
AJ Ratings from judge 3
BM Ratings from judge 4
```

#### **Details**

The raters had approximately 10 seconds to judge each picture, and they thought it were 30 different pictures. Before starting the experiment they were shown 6 (unrelated) pictures and were told the number of points in each of those pictures. The SAND column contains the picture id (which is also the true number of points in the swarm).

#### Source

Collected by Claus Ekstrom.

LO Ratings from judge 5

# Examples

```
library(MethComp)
data( rainman )
str( rainman )
RM <- Meth( rainman, item=1, y=2:6)
head( RM )
BA.est( RM, linked=FALSE )
library(lme4)
mf \leftarrow imer( y \sim meth + item + (1|MI),
                data = transform( RM, MI=interaction(meth,item) ) )
summary( mf )
mr <- lmer( y ~ (1|meth) + (1|item) + (1|MI),
                 data = transform( RM, MI=interaction(meth,item) ) )
summary( mr )
# Point swarms were generated by the following program
## Not run:
set.seed(2) # Original
npoints <- sample (4:30)*4
nplots <- 10
pdf(file="swarms.pdf", onefile=TRUE)
s1 <- sample(npoints[1:nplots])</pre>
print(s1)
for (i in 1:nplots) {
  n <- s1[i]
  set.seed(n)
  x <- runif(n)
```

sbp 85

```
y <- runif(n)
  plot(x,y, xlim=c(-.15, 1.15), ylim=c(-.15, 1.15), pch=20, axes=F,
       xlab="", ylab="")
s1 <- sample(npoints[1:nplots])</pre>
print(s1)
for (i in 1:nplots) {
  n <- s1[i]
  set.seed(n)
  x <- runif(n)
  y <- runif(n)
  plot(y,x, xlim=c(-.15, 1.15), ylim=c(-.15, 1.15), pch=20, axes=F,
       xlab="", ylab="")
s1 <- sample(npoints[1:nplots])</pre>
print(s1)
for (i in 1:nplots) {
  n <- s1[i]
  set.seed(n)
  x <- runif(n)
y <- runif(n)</pre>
  plot(-x,y, xlim=c(-1.15, .15), ylim=c(-.15, 1.15), pch=20, axes=F,
       xlab="", ylab="")
dev.off()
## End(Not run)
```

sbp

Systolic blood pressure measured by three different methods.

# Description

For each subject (item) there are three replicate measurements by three methods (two observers, J and R and the automatic machine, S). The replicates are linked within (method,item).

## Usage

```
data(sbp)
```

#### **Format**

A data frame with 765 observations on the following 4 variables:

```
meth Methods, a factor with levels J(observer 1), R(observer 2) and S(machine) item Person id, numeric.

repl Replicate number, a numeric vector
```

y Systolic blood pressure masurement, a numeric vector

86 sbp.MC MethComp

#### Source

The dataset is adapted from table 1 in: JM Bland and DG Altman: Measuring agreement in method comparison studies. Statistical Methods in Medical Research, 8:136-160, 1999. Originally supplied to Bland \& Altman by E. O'Brien, see: Altman DG, Bland JM. The analysis of blood pressure data. In O'Brien E, O'Malley K eds. Blood pressure measurement. Amsterdam: Elsevier, 1991: 287-314.

### See Also

```
sbp.MC
```

## **Examples**

```
data(sbp)
par( mfrow=c(2,2), mar=c(4,4,1,4) )
BA.plot( sbp, comp=1:2 )
BA.plot( sbp, comp=2:3 )
BA.plot( sbp, comp=c(1,3) )
BA.est( sbp, linked=TRUE )
```

sbp.MC

A MCmcmc object from the sbp data

# Description

This object is included for illustrative purposes. It is a result of using MCmcmc, with n.iter=100000 on the dataset sbp from this package.

### Usage

```
data(sbp.MC)
```

#### **Format**

The format is a MCmcmc object.

#### **Details**

The basic data are measurements of systolic blood pressure from the sbp dataset. Measurements are taked to be linked within replicate. The code used to generate the object was:

```
library(MethComp)
data( sbp )
spb <- Meth( sbp )
sbp.MC <- MCmcmc( sbp, linked=TRUE, n.iter=100000 ) )</pre>
```

scint 87

## Examples

```
data(sbp.MC)
# How was the data generated
attr(sbp.MC, "mcmc.par")
# Traceplots
trace.MCmcmc(sbp.MC)
trace.MCmcmc(sbp.MC,"beta")
# A MCmcmc object also has class mcmc.list, so we can use the
# standard coda functions for covergence diagnostics:
acfplot( subset.MCmcmc(sbp.MC,subset="sigma") )
# Have a look at the correlation between the 9 variance parameters
pairs.MCmcmc( sbp.MC )
# Have a look at whether the MxI variance componnts are the same between methods:
pairs.MCmcmc( sbp.MC, subset=c("ir"), eq=TRUE,
              panel=function(x,y,...)
                    abline(0,1)
                    abline(v=median(x),h=median(y),col="gray")
                    points(x,y,...)
             )
```

scint

Relative renal function by Scintigraphy

## Description

Measurements of the relative kidney function (=renal function) for 111 patients. The percentage of the total renal function present in the left kidney is determined by one reference method, DMSA (static) and by one of two dynamic methods, DTPA or EC.

## Usage

```
data(scint)
```

## Format

```
A data frame with 222 observations on the following 5 variables:
```

```
meth Measurement method, a factor with levels DMSA, DTPA, EC.
```

item Patient identification.

y Percentage of total kidney function in the left kidney.

age Age of the patient.

sex Sex of the patient, a factor with levels F, M.

88 TDI MethComp

#### Source

F. C. Domingues, G. Y. Fujikawa, H. Decker, G. Alonso, J. C. Pereira, P. S. Duarte: Comparison of Relative Renal Function Measured with Either 99mTc-DTPA or 99mTc-EC Dynamic Scintigraphies with that Measured with 99mTc-DMSA Static Scintigraphy. International Braz J Urol Vol. 32 (4): 405-409, 2006

## Examples

```
data(scint)
str(scint)
# Make a Bland-Altman plot for each of the possible comparisons:
par(mfrow=c(1,2),mgp=c(3,1,0)/1.6,mar=c(3,3,1,3))
BA.plot(scint,comp.levels=c(1,2),ymax=15,digits=1,cex=2)
BA.plot(scint,comp.levels=c(1,3),ymax=15,digits=1,cex=2)
```

TDI

Compute Lin's Total deviation index

## Description

This index calculates a value such that a certain fraction of difference between methods will be numerically smaller than this.

## Usage

```
TDI(y1, y2, p = 0.05, boot = 1000, alpha = 0.05)
```

## Arguments

| у1    | Measurements by one method.                                                                              |
|-------|----------------------------------------------------------------------------------------------------|
| у2    | Measurements by the other method                                                                         |
| р     | The fraction of items with differences numerically exceeding the TDI                                     |
| boot  | If numerical, this is the number of bootstraps. If FALSE no confidence interval for the TDI is produced. |
| alpha | 1 - confidende degree.                                                                                   |

## **Details**

If boot==FALSE a single number, the TDI is returned. If boot is a number, the median and the 1-alpha/2 central interval based on boot resamples are returned too, in a named vector of length 4.

to.wide 89

#### Value

A list with 3 components. The names of the list are preceded by the criterion percentage, i.e. the percentage of the population that the TDI is devised to catch.

TDI The numerically computed value for the TDI. If boot is numeric, a vector of

median and a bootstrap c.i. is appended.

TDI The approximate value of the TDI

Limits of Agreement

Limits of agreement

### Note

The TDI is a measure which esentially is a number K such that the interval [-K,K] contains the limits of agreement.

## Author(s)

Bendix Carstensen, bxc@steno.dk

### References

LI Lin: Total deviation index for measuring individual agreement with applications in laboratory performance and bioequivalence, Statistics in Medicine, 19, 255-270 (2000)

### See Also

```
BA.plot,corr.measures
```

## Examples

```
data(plvol)
pw <- to.wide(plvol)
with(pw,TDI(Hurley,Nadler))</pre>
```

to.wide

Functions to convert between long and wide representations of data.

## Description

These functions are merely wrappers for reshape. Given the complicated syntax of reshape and the particularly simple structure of this problem, the functions facilitate the conversion enormously.

90 VitCap MethComp

## Usage

```
to.wide( data, warn=TRUE )
to.long( data, vars )
```

## Arguments

data A Meth object.

warn Logical. Should a warning be printed when replicates are taken as items?

vars The variables representing measurements by different methods. Either a

character vector of names, or a numerical vector with the number of the

variables in the dataframe.

### **Details**

If data represents method comparisons with exchangeable replicates within method, the transformation to wide format does not necessarily make sense. Also recognizes a

#### Value

A dataframe.

## Author(s)

Bendix Carstensen, Steno Diabetes Center, http://www.biostat.ku.dk/~bxc

## See Also

```
perm.repl
```

## Examples

```
data( milk )
str( milk )
mw <- to.wide( milk )
str( mw )
( mw <- subset( mw, as.integer(item) < 3 ) )
to.long( mw, 3:4 )</pre>
```

VitCap

Merits of two instruments designed to measure certain aspects of human lung function (Vital Capacity)

VitCap 91

## Description

Measurement on certain aspects of human lung capacity for 72 patients on 4 instrument-operative combination, i.e. two different instruments and two different users, a skilled one and a new one.

## Usage

```
data(VitCap)
```

### **Format**

A data frame with 288 observations on the following 5 variables.

meth a factor with levels StNew, StSkil, ExpNew and ExpSkil, representing the instrument by user combinations. See below.

item a numeric vector, the person ID, i.e. the 72 patients

y a numeric vector, the measurements, i.e. vital capacity.

user a factor with levels New Skil, for the new user and the skilled user

instrument a factor with levels Exp and St, for the experimental instrument and the standard one.

### Source

V. D. Barnett, Simultaneous Pairwise Linear Structural Relationships, Biometrics, Mar. 1969, Vol. 25, No. 1, pp. 129-142.

# Examples

```
data(VitCap)
Vcap <- Meth( VitCap )
str( Vcap )
plot( Vcap )</pre>
```